CEN/10.1/582/2020<br>MU20 SML020004<br>Muginh CEN/10.1/ 17020

#### **SMLOUVA NA PLNĚNÍ VEŘEJNÉ ZAKÁZKY S NÁZVEM "PROVOZ SYSTÉMU ENVIHELP OD 03/2020"**

**mezi**

**GENIA, česká informační agentura životního prostředí**

**a**

**02 Czech Republic a.s.**

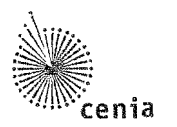

#### **Obsah**

Smlouva

 $\vec{\omega}$ 

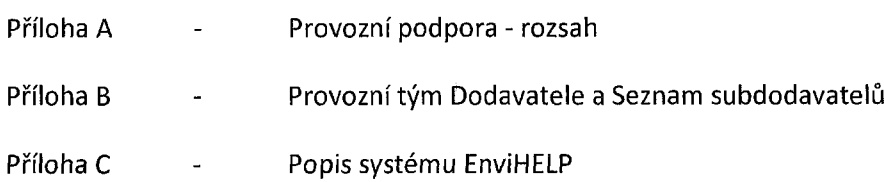

SMLOUVA NA PLNĚNÍ VEŘEJNÉ ZAKÁZKY S NÁZVEM "Provoz systému EnviHELP od 03/2020"

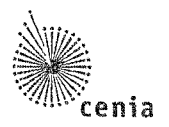

**1. CENIA, česká informační agentura životního prostředí** se sídlem: Vršovická 1442/65, 100 00 Praha 10 - Vršovice, IČO: 45249130 bankovní spojení: Česká národní banka číslo účtu: **\*\*\*\*\*\*\*** jednající: Mgr. Miroslav Havránek, ředitel státní příspěvková organizace

kontaktní osoba: Ing. Martina Polčáková; [martina.polcakova@cenia.cz](mailto:martina.polcakova@cenia.cz)

(dále jen "CENIA" nebo "Objednatel")

**a**

#### **2. 02 Czech Republic a.s.**

se sídlem: Za Brumlovkou 266/2, 140 22 Praha 4 IČO:60193336 DIČ: CZ60193336 bankovní spojení: KB, a.s. Praha číslo účtu: jednající: Michal Kopeček, Dis, na základě pověření ze dne 22.8.2018 zapsaná v obchodním rejstříku vedeném u Městského soudu v Praze B 2322

kontaktní osoba: Michal Kopeček, Dis., Key Account Manager

(dále jen "Dodavatel")

uzavřeli níže uvedeného dne, měsíce a roku následující

**Smlouvu na plnění veřejné zakázky <sup>s</sup> názvem "Provoz systému EnviHELP od 03/2020"**

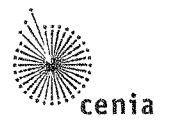

#### **1. ÚVODNÍ USTANOVENÍ A DEFINICE POJMŮ**

- 1.1. Tato Smlouva je uzavírána mezi Objednatelem a Dodavatelem na základě výsledků zadávacího řízení na veřejnou zakázku malého rozsahu s názvem "Provoz systému EnviHELP od 03/2020", systémové číslo veřejné zakázky na profilu Objednatele, který je zadavatelem veřejné zakázky, NEN: N006/20/V00000989 (dále jen "Veřejná zakázka"). Nabídka Dodavatele podaná v rámci zadávacího řízení na Veřejnou zakázku (dále jen "Nabídka") byla vyhodnocena jako nejvhodnější.
- 1.2. Cílem této Smlouvy je tedy úprava práv <sup>a</sup> povinností Smluvních stran souvisejících <sup>s</sup> realizací Veřejné zakázky v souladu s příslušnými právními předpisy tak, aby Smluvní strany měly možnost při nejvyšší možné míře právní jistoty realizovat práva a plnit povinnosti touto Smlouvou založené. Podrobnosti jsou vymezeny zejména v zadávacích podmínkách na Veřejnou zakázku, v Nabídce, v této Smlouvě a jejích přílohách, popř. v dalších dokumentech vytvořených Dodavatelem v souladu <sup>s</sup> touto Smlouvou.

#### **DEFINICE POJMŮ**

**"Akceptace"** je vyjádření souhlasu CENIA o realizaci předmětu smlouvy v daném časovém období.

**"Autorský zákon"** znamená zákon č. 121/2000 Sb., o právu autorském, o právech souvisejících <sup>s</sup> právem autorským a o změně některých zákonů, ve znění pozdějších předpisů.

**"DPH"** znamená daň z přidané hodnoty.

"EnviHELP" Environmentální helpdesk – helpdeskový systém poskytující informační podporu uživatelů v oblastech životního prostředí. Skládá se ze znalostí báze - část aplikace EnviHELP, která zajišťuje zobrazení a vyhledávání objektů uložených do znalostní báze EnviHELP a části, která umožňuje řešení požadavků EnviHELP (tiketovací systém). Pojem EnviHELP zahrnuje rovněž veškeré další verze (které vzniknou na základě poskytování Podpory EnviHELP <sup>a</sup> Ostatních služeb podle této Smlouvy) <sup>a</sup> za součást EnviHELP se považuje programové prostředí, ve kterém bude EnviHELP provozován a jež umožní jeho fungování, jakož <sup>i</sup> jednotlivé dílčí celky a verze. Řešení EnviHELP bylo vyvinuto a implementováno podle Smlouvy o EnviHELP.

"FTE" znamená "Full-Time-Equivalent" - ekvivalent zaměstnance na plný pracovní úvazek.

**"Hlavní (hodnototvorné) procesy"** jedná se o všechny procesy aplikačně podporované EnviHELP (tj. některou <sup>z</sup> jeho služeb nebo funkcionalit), jejichž předmětem je poskytování služeb zákazníkům (klíčovým uživatelům) informačního systému.

**"Kategorie Vad"** znamená míru závažnosti oznamované Vady přiřazenou jí ze strany CENIA dle kategorizace uvedené v této Smlouvě v pododstavci 3.7. této Smlouvy.

**"Lhůta pro odpověď"** znamená lhůtu závazně stanovenou touto Smlouvou, ve které je Dodavatel povinen informovat CENIA o tom, jakým postupem bude odstraněna oznámená Vada, kteří pracovníci Dodavatele budou oznámenou Vadu odstraňovat a jaký je charakter Vady. Lhůta pro odpověď začíná běžet od okamžiku doručení Oznámení Vady ze strany CENIA do Podpůrného centra Dodavatele.

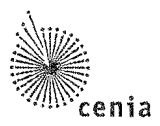

**"Lhůta pro odstranění Vady"** znamená touto Smlouvou závazně stanovenou lhůtu, ve které je Dodavatel povinen odstranit oznámenou Vadu. Lhůta pro odstranění Vady začíná běžet od okamžiku doručení Oznámení Vady ze strany CENIA do Podpůrného centra Dodavatele.

**"Oznámení Vady"** znamená telefonické či písemné (včetně zprávy elektronické pošty) oznámení ze strany CENIA do Podpůrného centra Dodavatele o existenci Vady.

**"Perioda průběžných informací"** znamená četnost průběžných informací o odstraňování Vad, jež je Dodavatel povinen poskytovat CENIA.

**"Podpora EnviHELP"** znamená veškeré služby sloužící k provozu a údržbě, a to ať již preventivní, pravidelné či poskytované na vyžádání CENIA, či k odstranění Vad, ke změnám (včetně analýzy potřeby změn, jejich návrhu, provedení a začlenění do EnviHELP), k úpravě EnviHELP, za účelem dosažení a udržení stavu plné využitelnosti EnviHELP CENIA v časovém rámci od podpisu této Smlouvy až do stanoveného okamžiku ukončení poskytování Podpory EnviHELP.

**"Podpůrné centrum"** znamená jednotné kontaktní místo, na němž je dosažitelné podpůrné středisko Dodavatele umístěné (včetně personálního a technického zajištění), poskytující služby spočívající v příjmu hlášení Vad, evidenci, zajištění relevantní reakce, odstranění Vad, technické asistenci uživatelům a případně dalších služeb poskytovaných uživatelům a případně další služby, k nimž se Dodavatel touto Smlouvou zavázal. Bližší podmínky jsou stanoveny v Příloze A této Smlouvy.

**"Pracovní den"** znamená kterýkoliv den v týdnu od pondělí (včetně) do pátku (včetně) <sup>s</sup> výjimkou státních svátků v České republice.

**"Práva duševního vlastnictví"** znamená veškerá autorská práva, patenty a jiná práva k vynálezům, práva k užitným vzorům, práva k průmyslovým vzorům, ochranným známkám, obchodním jménům <sup>a</sup> firmám, chráněným označením původu, práva související s právem autorským, zvláštní práva pořizovatele databáze, obchodní tajemství, know-how a všechna další práva duševního vlastnictví jakékoliv povahy (ať již zapsaná nebo nezapsaná), včetně jakýchkoliv přihlášek a práv přihlásit k ochraně cokoli z výše uvedeného kdekoli na světě.

**"Vada"** znamená nekorektní chování či poskytování služeb EnviHELP, které omezuje či znemožňuje užívání systému ze strany uživatelů.

**"Verze"** znamená verzi EnviHELP, která zahrnuje předchozí Verze, obsahuje zlepšení a nové vlastnosti EnviHELP, představuje vývoj od posledního vydání EnviHELP a může být označena číselnou nebo abecední sérií.

#### **2. ÚČEL SMLOUVY**

2.1. Dodavatel se zavazuje k poskytování provozní a servisní podpory a údržby systému EnviHELP v Objednatelem zajišťovaných cloudových službách (dále jen "Provozní podpora") v souladu s čl. 3 této Smlouvy. Dále také jen "Služby".

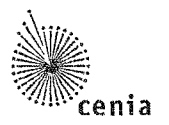

#### **3. PŘEDMĚT SMLOUVY - ZAJIŠTĚNÍ PROVOZNÍ <sup>A</sup> SERVISNÍ PODPORY <sup>A</sup> ÚDRŽBY**

- 3.1. Dodavatel se zavazuje poskytovat CENIA Provozní podporu <sup>a</sup> to jak ve vztahu k systému jako celku, tak ke každému jednotlivému dílčímu plnění. Provozní podpora je poskytována od 1. 3. 2020. Dodavatel a Objednatel se dohodli, že Provozní podpora se bude poskytovat průběžně po dobu trvání této Smlouvy. Poskytování provozní podpory se považuje za uskutečněné posledním dnem kalendářního pololetí, za který byla Provozní podpora poskytována. Objednatel se zavazuje zaplatit Dodavateli cenu za podmínek uvedených dále v této Smlouvě.
- 3.2. Provozní podpora obsahuje plnění ze strany Dodavatele, jejíž rozsah <sup>a</sup> podmínky poskytování jsou specifikovány v Příloze A Smlouvy.
- 3.3. Zodpovědné osoby Dodavatele se po celou dobu poskytování Služeb účastní pravidelných jednání, jejichž účelem je prezentace a kontrola plnění. Místem jednání je sídlo Objednatele, četnost jednání je jednou za 2 měsíce, pokud nebude stanoveno jinak. Objednatel může četnost jednání snížit dle aktuální potřeby.
- 3.4. Objednatel se zavazuje poskytovat Dodavateli součinnost při poskytování Služeb v maximální výši 0,1 FTE.
- 3.5. Dodavatel je povinen zajistit dostupnost pracovníků poskytujících Provozní podporu prostřednictvím podpůrného centra (tím se rozumí jednotné kontaktní místo poskytující služby spočívající v příjmu hlášení vad), servisních požadavků a požadavků na informace, ve vedení evidence Vad, v zajišťování relevantní reakce, v odstraňování Vad, v technické asistenci poskytované uživatelům EnviHELP, případně v poskytování dalších služeb, k nimž se Dodavatel touto Smlouvou zavázal. Podpůrné centrum musí být též přístupné přes webový portál, telefonní kontakt a vyhrazenou e-mailovou schránku Dodavatele. Pracovníci podpůrného centra komunikují v českém jazyce. Podpůrné centrum umožňuje přístup osob za stranu Objednatele <sup>i</sup> Dodavatele, včetně případných souvisejících procesů správy incidentů nebo požadavků (ticketů). Podpůrné centrum musí být provozováno nepřetržitě.
- 3.6. Akceptace Provozní podpory je vyjádřena podpisem Akceptačního protokolu. Akceptační protokol Provozní podpory obsahuje seznam všech evidovaných záznamů za dané pololetí <sup>z</sup> Podpůrného centra dodavatele, datum a čas nahlášení, datum a čas vyřešení, délku řešení, identifikaci překročení lhůty a další. Dále obsahuje vyhodnocení dostupnosti s ohledem na příslušná ustanovení Smlouvy. Struktura přílohy Akceptačního protokolu bude dohodnuta a schválena při první akceptaci Provozní podpory.
- 3.7. Lhůty pro odpověď a lhůty pro odstranění Vady

#### a) Kategorie Vad

Vady jsou pro účel této Smlouvy rozděleny do následujících kategorií podle závažnosti:

**"Kategorie A"** znamená nejzávažnější Vadu, v jejímž důsledku je Systém anebo jakákoliv jeho podstatná část zcela nefunkční, nebo která znemožňuje Objednateli (či uživatelům) užívat Systém nebo jakoukoli podstatnou část Systému. Kategorie A se použije vždy, pokud nelze v Systému realizovat Hlavní (hodnototvorné) procesy (tj. nelze využít služby nebo funkcionality s nimi přímo spojené).

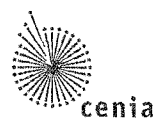

**"Kategorie** *B"* znamená částečnou ztrátu funkcionality Systému anebo jinou Vadu, v jejímž důsledku je využití Systému omezeno, avšak částečná ztráta funkcionality může být provizorně (např. s vynaložením většího úsilí či se zvýšenými náklady) nahrazena jinou funkcí (a nejedná se přitom o podstatnou část Systému nebo Vadu kosmetického charakteru), anebo je značně ztíženo užívání Systému.

**"Kategorie C"** znamená Vadu, která nebrání nebo má zcela minimální vliv na řádné užívání Systému ze strany Objednatele (či uživatelů).

Hlášení Vad je prováděno prostřednictvím Podpůrného centra dodavatele, jehož specifikace je uvedená v Příloze A této Smlouvy. Závažnost Vady sdělí Objednatel Doclavateli vždy v oznámení Vady, kterým se rozumí telefonické nebo elektronické (včetně formou elektronické pošty) oznámení Objednatele o výskytu Vady do Podpůrného centra Dodavatele (dále jen "Oznámení Vady")- Dodavatel je oprávněn ve lhůtě uvedené pod písm. b) tohoto odstavce Lhůta pro odpověď reagovat na určení závažnosti Vady ze strany Objednatele a případně závažnost Vady či samotnou existenci Vady rozporovat, vždy však s uvedením konkrétní argumentace. Smluvní strany preferují dohodu ohledně samotné existence Vady, jakož <sup>i</sup> ohledně zařazení Vady do kategorie vzhledem k její závažnosti. Nedojde-li k dohodě Smluvních stran, je Dodavatel povinen odstranit Vadu dle kategorie určené Objednatelem.

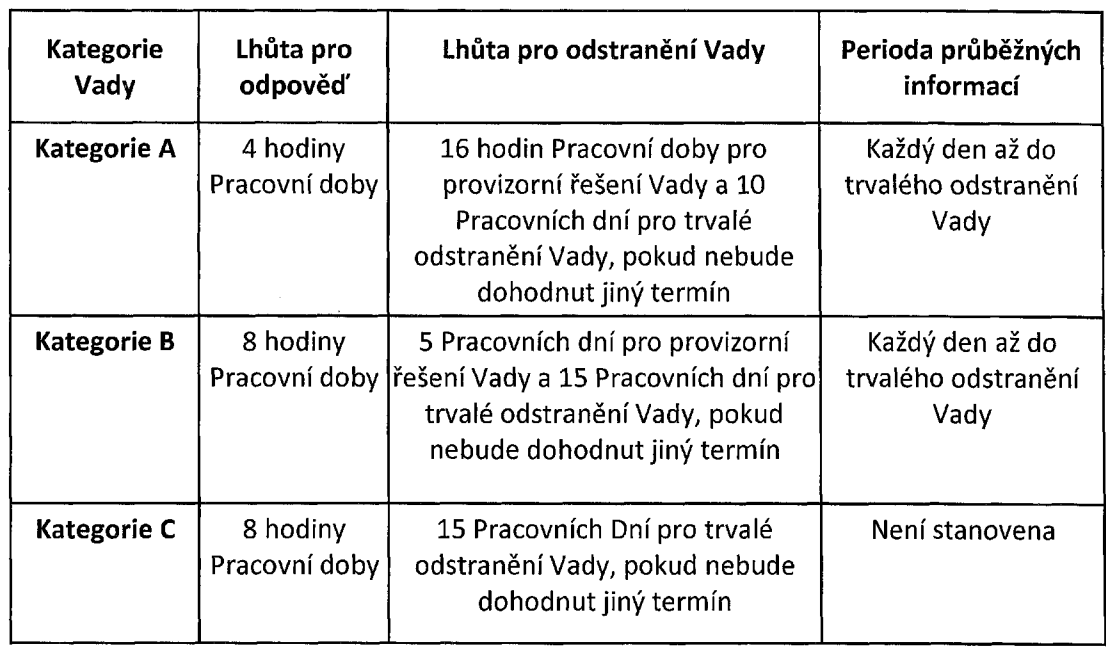

b) Lhůty pro odpověď a lhůty pro odstranění Vady jsou následující a tyto lhůty počínají běžet okamžikem oznámení Vady ze strany Objednatele Dodavateli:

- 3.8. Odstraňování Vad bude prováděno prostřednictvím dálkového přístupu; nebude-li takové odstranění Vad možné, budou Vady odstraňovány v prostorách Místa instalace. Součástí odstranění Vady je <sup>i</sup> náprava dopadů vzniklých v důsledku Vady.
- 3.9. Pokud Dodavatel neposkytne Provozní podporu řádně a včas, jak uvedeno, je Objednatel oprávněn sám na náklady Dodavatele provést nápravu, včetně odstranění Vad.

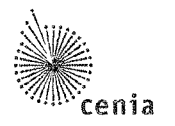

- 3.10. Dodavatel je povinen poskytovat Objednateli Provozní podporu do 30. 6. 2022. <sup>K</sup> tomuto termínu nebo v případě ukončení platnosti této Smlouvy dle čl. 11 této Smlouvy, bude uplatněno ujednání o ukončovacím období, jak uvedeno v Příloze A Smlouvy (dále jen "Ukončovací období").
- 3.11. Ukončovací období začíná běžet okamžikem počátku běhu výpovědní doby dle čl. 11. této Smlouvy, popř. v den dohodnutý Smluvními stranami. Ukončovací období probíhá souběžně s plným provozem systému a jeho cílem je převedení všech činností Dodavatele spojených <sup>s</sup> tím, aby provoz systému mohl být zajišťována Objednatelem, resp. jiným Dodavatelem.

#### **4. PŘESUN ENVIHELPU**

4.1. Předmět přesunu EnviHELPu (dále také "Přesun"). Objednatel je oprávněn kdykoliv po dobu účinnosti této Smlouvy písemně požádat, a to <sup>i</sup> opakovaně, objednatele o poskytnutí plnění Přesun. Objednatel se zavazuje v cílovém místě Přesunu vytvořit adekvátní podmínky pro realizaci Přesunu <sup>a</sup> následné plnění předmětu této Smlouvy. Ustanovení čl. 3.6 této Smlouvy se při Přesunu použijí v závislosti na jejich povaze obdobně. Dodavatel se zavazuje, že zajistí Přesun takovými pracovníky, jejichž zkušenosti, odborné znalosti a vzdělání zaručují maximální možnou efektivitu jejich poskytování. Součástí Přesunu je znovuzprovoznění EnviHELPu v místě přesunu včetně obnovení poskytování všech plnění dle této Smlouvy.

#### **5. OSTATNÍ UJEDNÁNÍ**

- 5.1. Pokud majetek a závazky Objednatele (nebo jejich část) nebo plnění úkolů svěřených Objednateli budou převedeny nebo přejdou na spřízněnou osobu, souhlasí Dodavatel s převodem či přechodem všech práv a povinností Objednatele podle této Smlouvy na spřízněnou osobu. Za tímto účelem se Dodavatel zavazuje poskytnout Objednateli veškerou nezbytnou součinnost, kterou bude Objednatel vyžadovat.
- 5.2. Veškeré zásahy do Systému v rámci Služeb budou prováděny pomocí zvláště k tomuto účelu přiděleného účtu. Dodavatel nesmí používat administrátorské účty Objednatele. Pro účely testování <sup>a</sup> zkoušení funkčnosti systému budou vyhrazeny speciální účty. Testování musí být prováděno v testovacím prostředí odděleném od produkčního prostředí.
- 5.3. Dodavatel nesmí zasahovat do obsahu dat zpracovávaných za pomoci Systému, jakýchkoliv dat Objednatele ani provést zásah, který by ovlivnil či mohl ovlivnit funkcionalitu hardware či jiného software (odlišného od Systému) provozovaného v Místě instalace nebo pracovních stanic uživatelů systému připojených k Systému prostřednictvím Internetu.
- 5.4. Objednatel je oprávněn pověřit provozem (obsluhou) EnviHELP třetí osobu. Dodavatel je povinen v takovém případě této osobě poskytovat všechny služby dle této Smlouvy tak, jak je uvedeno v čl. 3 <sup>a</sup> 4 této Smlouvy.
- 5.5. Dodavatel je povinen hlásit Objednateli všechny plánované zásahy do EnviHELP nebo odstávky EnviHELP související s jeho údržbou nebo nasazováním Upgradů a Updatů do provozu. Dodavatel informuje bezodkladně kontaktní osoby uvedené v této Smlouvě zejména o odstavení a opětovném zprovoznění EnviHELP, a to těsně před jeho odstavením <sup>a</sup> znovuzprovozněním.

SMLOUVA NA PLNĚNÍ VEŘEJNÉ ZAKÁZKY S NÁZVEM "Provoz systému EnviHELP od 03/2020"

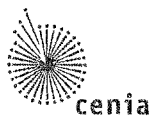

- 5.6. Dodavatel se bude řídit při provádění Smlouvy pokyny Objednatelé <sup>a</sup> postupovat v souladu <sup>s</sup> jeho zájmy. Dodavatel je povinen oznámit Objednateli všechny okolnosti, které by mohly mít vliv na změnu pokynů nebo termínů a o kterých se při plnění Smlouvy dozví. Od pokynů Objednatele se Dodavatel nesmí odchýlit, pokud tyto jsou v souladu <sup>s</sup> platnými předpisy <sup>a</sup> nepřekročí v podstatném rozsahu sjednaný rozsah plnění dle této Smlouvy. V opačném případě, jakož <sup>i</sup> v případě nevhodnosti pokynů Objednatele z hlediska řádného a odborného splnění předmětu Smlouvy, je Dodavatel povinen o nevhodnosti pokynů písemně informovat kontaktní osoby uvedené v této Smlouvě.
- 5.7. Dodavatel a Objednatel budou komunikovat prostřednictvím kontaktních osob, které si smluvní strany sdělí nejpozději při podpisu této Smlouvy, <sup>a</sup> dále prostřednictvím písemného záznamu, pokud nebude dohodnuto jinak.

#### **6. CENY A PLATEBNÍ PODMÍNKY**

6.1. Cena za Provozní podporu

Objednatel se zavazuje zaplatit Dodavateli za Provozní podporu EnviHELP cenu stanovenou dle tohoto odstavce Smlouvy (dále jen **"Cena za provozní podporu").**

Celková cena za Provozní podporu po dobu trvání smlouvy činí **1 938 966,- Kč bez DPH,** cena s DPH činí **2 346 148,86 Kč,** sazba DPH činí 21 %.

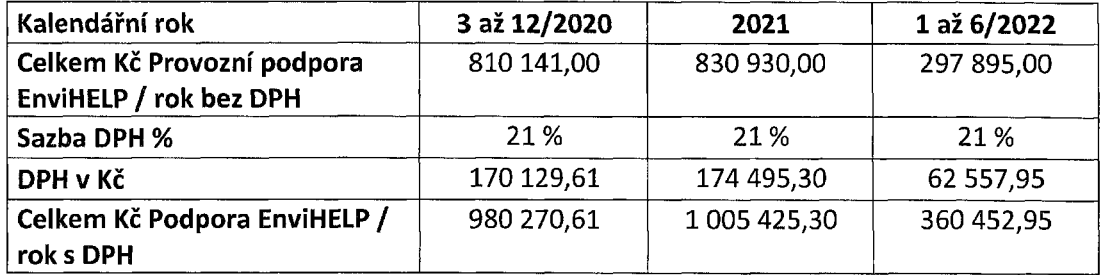

Výše Ceny za roční Provozní podporu EnviHELP je stanovena následovně:

Cena za Přesun činí **58 850,- Kč bez DPH,** cena s DPH činí **71208,50 Kč** (dále jen **"Cena za Přesun systému"),** sazba DPH činí 21 %.

6.2. Cena za Provozní podporu bude placena vždy ve dvou splátkách, na základě faktur, které je Dodavatel oprávněn vystavit po uplynutí kalendářního pololetí. V druhém pololetí roku je možné akceptační protokol vzhledem k rozpočtovým pravidlům Objednatele vystavit <sup>i</sup> v průběhu šestého měsíce plnění. Přílohou faktury musí být akceptační protokol Provozní podpory odsouhlasený Objednatelem.

Cena za Přesun bude placena na základě objednávky Přesunu <sup>a</sup> to po realizaci Přesunu.

6.3. Cena za Provozní podporu, resp. Přesun je stanovena pro celý rozsah předmětu dle této Smlouvy jako cena konečná, pevná a nepřekročitelná. V Cenách jsou zahrnuty veškeré činnosti včetně všech souvisejících výkonů a poplatků a veškerých dalších případných nákladů, byť nebyly v zadávací dokumentaci na Veřejnou zakázku, v Nabídce Dodavatele či v této Smlouvě výslovně uvedeny, zejména veškeré práce, dodávky, služby, součinnost

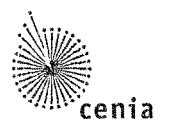

s třetími stranami, doprava do míst plnění a další činnosti nutné pro řádné splnění předmětu této Smlouvy včetně veškerých poplatků.

- 6.4. Cenu je možné překročit pouze v případě změny příslušných právních předpisů upravujících výši DPH. V takovém případě bude k Ceně i Dílčím cenám bez DPH účtováno DPH ve výši dle aktuálního znění příslušného právního předpisu.
- 6.5. Cena bude vždy hrazena bezhotovostním převodem na bankovní účet Dodavatele na základě účetních a daňových dokladů - faktur Dodavatele (dále jen "faktura").
- 6.6. Splatnost každé faktury činí 30 dnů od jejího doručení Objednateli. Nestanoví-li tato Smlouva jinak, bude faktura zaslána na adresu Objednatele uvedenou v záhlaví této Smlouvy. Závazek úhrady se považuje za dodržený, je-li nejpozději v poslední den lhůty odepsána předmětná platba <sup>z</sup> účtu Objednatele. Objednatel neposkytuje zálohy. Platby budou probíhat výhradně v Kč (CZK) <sup>a</sup> rovněž budou v této měně uvedeny veškeré cenové údaje.
- 6.7. Faktura musí splňovat všechny náležitosti účetního a daňového dokladu podle zákona č. č. 563/1991 Sb., o účetnictví, ve znění pozdějších předpisů <sup>a</sup> zákona č. 235/2004 Sb., o dani <sup>z</sup> přidané hodnoty, ve znění pozdějších předpisů (jedná se především o označení faktury a její číslo, identifikační údaje Smluvních stran, předmět této Smlouvy, bankovní spojení, fakturovaná částka bez/včetně DPH) a bude obsahovat náležitosti obchodní listiny dle § 435 Občanského zákoníku. Faktura bude označena evidenčním číslem této Smlouvy přiděleným z evidence Smluv Objednatele: **CEN/10.1/582/2020.**
- 6.8. Objednatel je oprávněn vrátit fakturu do konce doby její splatnosti zpět Dodavateli, pokud bude obsahovat nesprávné nebo neúplné náležitosti či údaje anebo pokud požadované náležitosti a údaje nebude obsahovat vůbec. Od doručení opravené nebo doplněné faktury Objednateli počíná běžet nová lhůta její splatnosti. Objednatel není v takovém případě v prodlení.
- 6.9. Dodavatel není oprávněn bez předchozího písemného souhlasu Objednatele provádět jakékoliv zápočty svých pohledávek vůči Objednateli proti jakýmkoliv pohledávkám Objednatele vůči Dodavateli. Dodavatel není oprávněn postoupit pohledávku nebo její část vůči Objednateli na třetí osoby.
- 6.10. V případě předložení faktur Objednateli v období od 14.12. do 31.12. daného kalendářního roku mohou být takovéto faktury proplaceny Objednatelem Dodavateli až v měsíci březnu následujícího kalendářního roku s ohledem na roční závěrku a nasazení nového rozpočtu v Integrovaném informačním systému Státní pokladny. V těchto případech se pak nejedná o prodlení Objednatele s úhradou faktury <sup>a</sup> Dodavatel nemá právo požadovat úhradu úroku <sup>z</sup> prodlení. Dodavatel tuto podmínku bezvýhradně akceptuje.

#### **7. LICENČNÍ UJEDNÁNÍ**

7.1. Objednatel po dobu plnění této Smlouvy poskytne Dodavateli licenci k použití kódu EnviHELP, to výhradně za účelem plnění této Smlouvy.

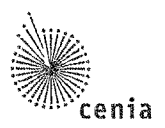

#### **8. ZÁRUKY**

- 8.1. Dodavatel poskytne Objednateli záruku za to, že EnviHELP bude od okamžiku zahájení poskytování Provozní podpory dle této Smlouvy po dobu trvání smlouvy bez Vad a bude fungovat v souladu se specifikacemi uvedenými v této Smlouvě (včetně specifikací rozhraní <sup>a</sup> spolupráce <sup>s</sup> moduly a systémy od jiných softwarových výrobců).
- 8.2. Dodavatel tímto poskytuje Objednateli záruku, že EnviHELP správným, nezkresleným <sup>a</sup> úplným způsobem zpracovává veškerá data předaná ke zpracování, a že nedochází ke ztrátě dat.
- 8.3. Dodavatel tímto poskytuje Objednateli záruku za to, že EnviHELP nebude obsahovat viry nebo jiné dysfunkce, které by zabránily Objednateli užívat EnviELP nebo které by způsobily, že EnviHELP přestane fungovat nebo jeho fungování bude omezeno nebo jinak negativně ovlivněno.
- 8.4. Dodavatel tímto poskytuje Objednateli záruku za to, že médium, na kterém jsou předány zdrojové kódy, jež bylo předáno Objednateli, nevykazuje v okamžiku Akceptace plnění a nebude vykazovat po dobu Záruky za jakost žádné vady materiálu ani vady uložení či čitelnosti dat. V případě, že Dodavatel poruší smluvní povinnost dle tohoto odstavce, je povinen neprodleně vyměnit vadné médium za médium nové <sup>s</sup> totožným obsahem.
- 8.5. Dodavatel tímto poskytuje Objednateli záruku za to, že EnviHELP bude řádně fungovat, bude zajišťovat přebírání dat generovaných ve stávajících informačních systémech Objednatele v rozsahu dle této Smlouvy nebo <sup>i</sup> jiných kooperujících systémů, uvedených v Příloze <sup>C</sup> této Smlouvy a bude fungovat na Místě instalace (včetně jeho případných změn či nových Verzí). Požadavky na provoz EnviHELP jsou uvedeny v příloze A této Smlouvy.
- 8.6. Dodavatel tímto poskytuje Objednateli záruku za to, že EnviHELP ani jiné plnění Dodavatele dle této Smlouvy ani užívání EnviHELP ze strany Objednatele dle této Smlouvy neporušuje ani nebude mít za následek porušení jakéhokoliv práva duševního vlastnictví třetích osob, porušení autorská práva dle zák. č. 121/200 Sb., o právu autorském, o právech souvisejících s právem autorským a o změně některých zákonů (autorský zákon), ve znění pozdějších změn <sup>a</sup> doplňků. V případě, že Dodavatel poruší svůj závazek uvedený v tomto odstavci, je Dodavatel odpovědný za veškeré důsledky z toho plynoucí, zejména je povinen neprodleně zajistit Objednateli právo užívat EnviHELP, jež nebude neoprávněným zásahem do autorského práva, práva duševního vlastnictví třetích osob a nahradit Objednateli veškerou škodu, která tím byla Objednateli způsobena.

#### **9. DOSTUPNOST SYSTÉMU A SMLUVNÍ POKUTY**

9.1. V případě, že Dodavatel poruší závazek odstranit Vadu ve lhůtě pro odstranění Vad stanovené vodst. 3.7 b) této Smlouvy, je Objednatel oprávněn účtovat Dodavateli smluvní pokutu ve výši dle následující tabulky:

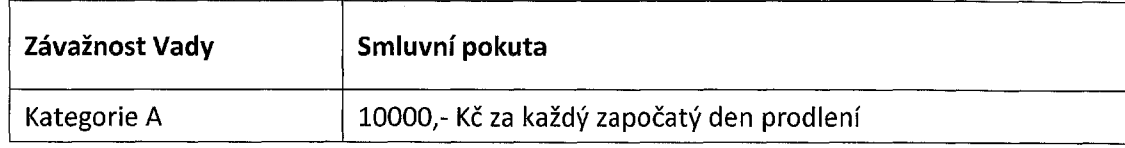

SMLOUVA NA PLNĚNÍ VEŘEJNÉ ZAKÁZKY S NÁZVEM "Provoz systému EnviHELP od 03/2020"

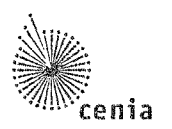

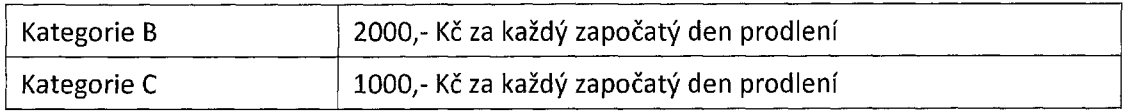

- 9.2. Dodavatel se zavazuje, že garantovaná dostupnost EnviHELP je 24 hodin, 7 dní v týdnu, 365 dní v roce. Dodavatel se dále zavazuje, že celková souhrnná doba trvání Vad kategorie A nepřesáhne souhrnně 240 hodin z celkového počtu hodin příslušného pololetí.
- 9.3. V případě, že Dodavatel poruší závazek stanovený v odst. 9.2 tohoto článku (tzn., že souhrnná doba trvání Vad kategorie A souhrnně přesáhne během příslušného pololetí 240 hodin) (dále jen "Přesah"), je Objednatel oprávněn za každé takové porušení nárokovat smluvní pokutu ve výši 5.000,- za každých dalších započatých 24 hodin Přesahu.
- 9.4. Pokud Dodavatel prokáže (např. doložením vyjádření poskytovatele SW 3. strany), že není možné zajistit trvalé odstranění vady ve stanoveném termínu, bude dohodnut a Objednatelem odsouhlasen termín delší. V případě výskytu Vady EnviHELP, kterou nelze prokazatelně bez nepřiměřených nákladů odstranit z toho důvodu, že Objednatel nehradí podporu (maintenance) u softwarové komponenty 3. strany, která je prokazatelně příčinou Vady, <sup>a</sup> Dodavatel proto nebude schopen plnit své povinnosti dle této Smlouvy týkající se takto vzniklé Vady, přičemž tyto povinnosti bez nepřiměřených nákladů nelze splnit ani jiným způsobem, Dodavatel písemně na tento důvod nemožnosti odstranění takové Vady CENIA upozorní a strany neprodleně zahájí jednání o řešení takto vzniklé situace. V takovém případě Lhůta k odstranění této konkrétní Vady zaniká.
- 9.5. Maximální úhrnná výše smluvních pokut podle pododstavců 9.1. <sup>a</sup> 9.3 této Smlouvy za kalendářní pololetí je omezena částkou ve výši 25% celkové roční ceny za Provozní podporu. Maximální souhrnná výše všech pokut dle této Smlouvy je omezena částkou ve výši 50% roční ceny za Provozní podporu.
- 9.6. V případě, že Dodavatel poruší, nesplní nebo bude v prodlení se splněním jakékoliv další povinnosti uvedené v této Smlouvě, <sup>a</sup> nenapraví-li takový závadný stav ani v dodatečné přiměřené lhůtě poskytnuté mu Objednatelem v písemné výzvě ke splnění takové povinnosti, je Dodavatel povinen zaplatit Objednateli smluvní pokutu ve výši 10.000,- Kč za každý jednotlivý případ porušení smluvní povinnosti.
- 9.7. Smluvní pokuta je splatná do dvaceti jedna (21) kalendářních dnů ode dne doručení písemné výzvy k její úhradě Dodavateli. Závazek úhrady se považuje za dodržený, je-li nejpozději v poslední den lhůty připsána předmětná částka na účet Objednatele.
- 9.8. Bude-li Objednatel v prodlení s úhradou faktury, je Dodavatel oprávněn požadovat zaplacení úroku z prodlení ve výši vyplývajících z příslušných právních předpisů.

#### **10. NÁHRADA ŠKODY**

10.1. Dodavatel je povinen sjednat pojištění odpovědnosti za škodu způsobenou činností Dodavatele třetí osobě (Objednateli), <sup>a</sup> to včetně škody způsobené při podnikatelské činnosti s minimálním limitem pojistného plnění na jednu pojistnou událost ve výši 500.000,- Kč (výše spoluúčasti nesmí být vyšší než 10%) <sup>a</sup> toto pojištění udržovat v platnosti po celou dobu trvání této Smlouvy. Kopii pojistné smlouvy (certifikátu) uzavřenou dle předchozí věty je Dodavatel

SMLOUVA NA PLNĚNÍ VEŘEJNÉ ZAKÁZKY S NÁZVEM "Provoz systému EnviHELP od 03/2020"

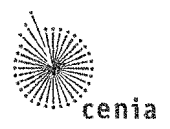

povinen předložit Objednateli nejpozději před podpisem této Smlouvy. Pro případ, že by pojistná smlouva byla uzavřena na dobu kratší, než je doba uvedená v první větě tohoto odstavce, je Dodavatel povinen vždy před vypršením platnosti pojistné smlouvy předložit pojistnou smlouvu novou vystavenou zcela v souladu <sup>s</sup> výše uvedeným, <sup>a</sup> činit tak až do doby skončení platnosti smlouvy.

- 10.2. Každá ze Smluvních stran je odpovědná za škodu způsobenou druhé Smluvní straně porušením povinností stanovených touto Smlouvou dle příslušných ustanovení Občanského zákoníku.
- 10.3. Uplatněním práv <sup>z</sup> Vad či uplatněním jakékoliv smluvní pokuty dle této Smlouvy není dotčena povinnost Dodavatele nahradit škodu vzniklou Objednateli porušením smluvní povinnosti, kterou smluvní pokuta utvrzuje. Objednatel je oprávněn požadovat náhradu škody v plné výši bez ohledu na ujednanou smluvní pokutu.
- 10.4. Dodavatel se výslovně zavazuje na své náklady nahradit Objednateli veškerou škodu, která Objednateli vznikne v důsledku nebo v souvislosti <sup>s</sup> tím, že Objednatel poruší užíváním EnviHELP nebo jeho dílčích částí práva duševního vlastnictví třetích osob.

#### **11. TRVÁNÍ SMLOUVY, PLATNOST A ÚČINNOST SMLOUVY**

- 11.1. Tato Smlouva nabývá platnosti dnem jejího podpisu oběma Smluvními stranami a účinnosti dnem jejího uveřejnění v Informačním systému Registr smluv (dále jen "ISRS") podle zákona č. 340/2015 Sb., o zvláštních podmínkách účinnosti smluv, uveřejňování těchto smluv a o registru smluv (zákon o registru smluv), ve znění pozdějších předpisů, ne však dříve než 1. března 2020. Smluvní strany bezvýhradně souhlasí <sup>s</sup> uveřejněním této Smlouvy v plném znění, včetně Ceny a veškerých metadat. Uveřejnění této Smlouvy provede Objednatel.
- 11.2. Tuto Smlouvu lze ukončit na základě písemné dohody Smluvních stran, výpovědí ze strany Objednatele, odstoupením od této Smlouvy nebo zánikem jedné ze Smluvních stran bez právního nástupce.
- 11.3. Objednatel je oprávněn písemně vypovědět tuto Smlouvu bez uvedení důvodu s4 měsíční výpovědní lhůtou, která počíná běžet od prvního dne měsíce následujícího po doručení výpovědi Dodavateli.
- 11.4. Objednatel je oprávněn odstoupit od této Smlouvy při podstatném porušení této Smlouvy ze strany Dodavatele. Za podstatné porušení této Smlouvy Dodavatelem bude považováno zejména prodlení Dodavatele s odstraňováním Vad o dobu delší než 10 dnů a neupravení systému.
- 11.5. Objednatel je dále oprávněn odstoupit od této Smlouvy zejména v následujících případech:

a) zjistí-li, že Dodavatel nabízel, dával, přijímal nebo zprostředkovával nějaké hodnoty <sup>s</sup> cílem ovlivnit chování nebo jednání kohokoliv, ať již státního úředníka nebo někoho jiného, přímo nebo nepřímo, v zadávacím řízení nebo při provádění této Smlouvy; nebo

b) zjistí-li, že Dodavatel zkresloval skutečnosti za účelem ovlivnění zadávacího řízení nebo provádění této Smlouvy ke škodě Objednatele, včetně užití podvodných praktik k potlačení a snížení výhod volné a otevřené soutěže.

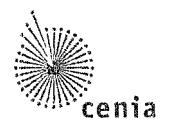

- 11.6. Bude-li Dodavatel poskytovat plnění dle této Smlouvy v rozporu <sup>s</sup> touto Smlouvou <sup>a</sup> jejími přílohami, zadávacími podmínkami na Veřejnou zakázku, Nabídkou, popř. v rozporu s platnými právními předpisy a normami a nenapraví-li Dodavatel takové vadné plnění ani v dodatečné lhůtě stanovené mu Objednatelem v písemné výzvě ke sjednání nápravy, je Objednatel oprávněn po marném uplynutí této dodatečné lhůty od této Smlouvy odstoupit.
- 11.7. Objednatel je dále oprávněn odstoupit od této Smlouvy v případě:
	- a) poruší-li Dodavatel povinnost ochrany Důvěrných informací dle této Smlouvy,

b) na majetek Dodavatele je prohlášen úpadek nebo Dodavatel sám podá dlužnický návrh na zahájení insolvenčního řízení,

- d) vstoupí-li Dodavatel do likvidace, nebo
- e) v případech stanovených Občanským zákoníkem.
- 11.8. Dodavatel je oprávněn odstoupit od této Smlouvy, bude-li Objednatel v prodlení se zaplacením faktury o dobu delší než 30 dnů, <sup>a</sup> nezaplatí-li ji ani v dodatečné přiměřené lhůtě, kterou mu ktomu Dodavatel poskytne v písemné výzvě ke splnění povinnosti, přičemž tato lhůta nesmí být kratší než patnáct (15) dnů od doručení takovéto výzvy.
- 11.9. Dodavatel je oprávněn vypovědět tuto Smlouvu bez uvedení důvodu <sup>s</sup> 12 měsíční výpovědní lhůtou, přičemž výpověďje oprávněn učinit nejdříve po uplynutí 1 roku od počátku účinnosti této Smlouvy. Výpovědní lhůta počíná běžet od prvního dne měsíce následujícího po doručení výpovědi Objednateli.
- 11.10.Odstoupení od této Smlouvy musí být učiněno v písemné formě <sup>a</sup> doručeno druhé Smluvní straně. Odstoupením se závazek založený touto Smlouvou zrušuje od počátku a Smluvní strany se vypořádají podle příslušných ustanovení Občanského zákoníku o bezdůvodném obohacení. Účinky odstoupení od této Smlouvy nastávají okamžikem doručení písemného oznámení o odstoupení od Smlouvy druhé Smluvní straně. Odstoupení od této Smlouvy se nedotýká práva na zaplacení smluvní pokuty a úroku z prodlení, pokud již dospěl, práva na náhradu škody a ani ujednání, které má vzhledem ke své povaze zavazovat Smluvní strany <sup>i</sup> po odstoupení od této Smlouvy, tj. zejména ani ujednání o způsobu řešení sporů a volbě práva. Obdobné platí <sup>i</sup> pro předčasné ukončení této Smlouvy jiným způsobem.

#### **12. ZÁVĚREČNÁ USTANOVENÍ**

- 12.1. Tato Smlouva a práva a povinnosti z ní vyplývající se řídí právním řádem České republiky. Práva a povinnosti Smluvních stran, pokud nejsou upraveny touto Smlouvou, se řídí Občanským zákoníkem a předpisy souvisejícími.
- 12.2. Veškeré případné spory vzniklé mezi Smluvními stranami na základě nebo v souvislosti <sup>s</sup> touto Smlouvou budou primárně řešeny jednáním Smluvních stran. V případě, že tyto spory nebudou v přiměřené době vyřešeny, budou k jejich projednání a rozhodnutí příslušné obecné soudy České republiky.
- 12.3. Tato Smlouva může být měněna nebo doplňována pouze formou písemných vzestupně číslovaných dodatků podepsaných oběma Smluvními stranami. Ke změnám či doplnění neprovedeným písemnou formou se nepřihlíží.

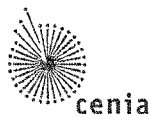

- 12.4. V případě, že některé ustanovení této Smlouvy je nebo se stane v budoucnu neplatným, neúčinným či nevymahatelným nebo bude-li takovým shledáno příslušným orgánem, zůstávají ostatní ustanovení této Smlouvy v platnosti <sup>a</sup> účinnosti, pokud z povahy takového ustanovení nebo <sup>z</sup> jeho obsahu anebo <sup>z</sup> okolností, za nichž byla tato Smlouva uzavřena, nevyplývá, že jej nelze oddělit od ostatního obsahu této Smlouvy. Smluvní strany se zavazují bezodkladně nahradit neplatné, neúčinné nebo nevymahatelné ustanovení této Smlouvy ustanovením jiným, které svým obsahem a smyslem odpovídá nejlépe ustanovení původnímu a této Smlouvě jako celku.
- 12.5. Smluvní strany na sebe přebírají nebezpečí změny okolností v souvislosti s právy <sup>a</sup> povinnostmi Smluvních stran vzniklými na základě této Smlouvy. Smluvní strany vylučují uplatnění ustanovení § 1765 odst. 1 a § 1766 Občanského zákoníku na svůj smluvní vztah založený touto Smlouvou.
- 12.6. Dodavatel se jako osoba povinná dle § 2 písm. e) zákona č. 320/2001 Sb., o finanční kontrole ve veřejné správě a o změně některých zákonů (zákon o finanční kontrole), ve znění pozdějších předpisů, zavazuje k součinnosti při výkonu finanční kontroly ve smyslu zákona o finanční kontrole. Dodavatel se dále zavazuje umožnit všem oprávněným subjektům provést kontrolu dokladů souvisejících <sup>s</sup> plněním této Smlouvy, <sup>a</sup> to po dobu určenou k jejich archivaci, a to v souladu <sup>s</sup> příslušnými právními předpisy.
- 12.7. Dodavatel prohlašuje, že není předlužen a není mu známo, že by bylo vůči němu zahájeno insolvenční řízení. Dále prohlašuje, že vůči němu není vydáno žádné soudní rozhodnutí, či rozhodnutí správního, daňového či jiného orgánu nebo rozhodce na plnění, které by mohlo být důvodem soudní exekuce na majetek Dodavatele, nebo by mohlo mít jakkoliv negativní vliv na schopnost Dodavatele splnit povinnosti vyplývající <sup>z</sup> této Smlouvy, <sup>a</sup> že takové řízení nebylo vůči němu zahájeno a že ani nehrozí zahájení takového řízení.
- 12.8. Smluvní strany bezvýhradně souhlasí <sup>s</sup> uveřejněním této Smlouvy v plném znění včetně Ceny a veškerých metadat v souladu s příslušnými právními předpisy, které se na uveřejnění Smlouvy vztahují, tj. zejména v souladu se zákonem č. 340/2015 Sb., o zvláštních podmínkách účinnosti některých smluv, uveřejňování těchto smluv a o registru smluv (zákon o registru smluv), ve znění pozdějších předpisů.
- 12.9. Tato Smlouva nabývá platnosti dnem jejího podpisu oběma Smluvními stranami a účinnosti dnem jejího uveřejnění dle odst. 12.8 tohoto článku. Podle dohody Smluvních stran uveřejnění této Smlouvy provede Objednatel.
- 12.10.Tato Smlouva je sepsána ve 3 vyhotoveních, každé s platností originálu, <sup>z</sup> nichž 2 si ponechá Objednatel a 1 vyhotovení obdrží Dodavatel.
- 12.11. Nedílnou součástí této Smlouvy jsou její přílohy:

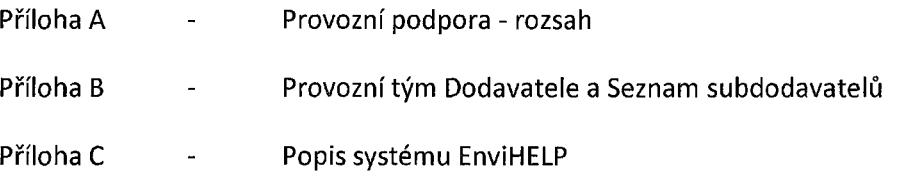

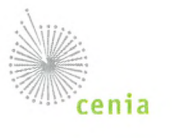

Smluvní strany prohlašují, že si tuto Smlouvu před jejím podpisem řádně přečetly, jejímu obsahu rozumějí, že je tato Smlouva projevem jejich pravé, svobodné <sup>a</sup> omylu prosté vůle <sup>a</sup> na důkaz toho připojují své podpisy.

#### **CENIA, česká informační agentura životního prostředí**

V Praze, dne  $28/2/2020$ Podpis: Jméno: Funkce: Mgr. Miroslav Havránek ředitel

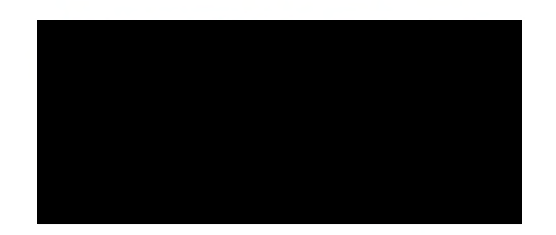

#### **02 Czech Republic a.s.**

V Praze, dne 18. 2, 2020 Podpis: Michal Kopeček, Di Jméno:

Funkce: Key Account Manager, na základě pověření ze dne 22.8.2018

SMLOUVA NA PLNĚNÍ VEŘEJNÉ ZAKÁZKY S NÁZVEM "Provoz systému EnviHELP od 03/2020"

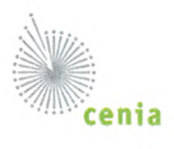

# **PŘÍLOHA A**

## **Provozní podpora - rozsah**

#### **1. Rozsah poskytované provozní podpory**

V souladu s odstavcem 3.2. smlouvy je Dodavatel povinen poskytovat CENIA provozní podporu v rozsahu následujících aktivit a činností:

- 1.1. Standardní podpora EnviHELP na Objednatelem zajištěné technologické platformě;
- 1.2. poskytování služeb Podpůrného centra dodavatele;
- 1.3. odstraňování vad;
- 1.4. ukončovací období.

#### **2. Standardní podpora EnviHELP na Objednatelem zajištěné technologické platformě**

Tato služba zahrnuje především, nikoliv však výlučně, následující činnosti:

- 2.1. Dohled a vlastní podpora provozu EnviHELP (ve všech prostředích produkce, test) včetně monitoringu stavu HW;
- 2.2. Zajištění provozu dvou prostředí pro účely vývoje, testování <sup>a</sup> provozu EnviHELP. Správa a údržba běhu aplikačních serverů a služeb zajištující aktualizaci SW komponent;
- 2.3. Monitorování vnějších útoků na EnviHELP a realizace účinných opatření k omezení jejich dopadu;
- 2.4. Standardní údržba, podpora a aktualizace EnviHELP (aplikačních služeb, databází, číselníků, labelů, komponent Technologické platformy, služeb v Místě instalace apod.);
- 2.5. Aktualizace číselníků, změna labelů, exporty dat a metadat (např. \*.CSV, \*.TXT) z EnviHELP, které nebudou dostupné uživatelům Objednatele;
- 2.6. Zásahy servisního charakteru do databáze (např. hromadné změny na základě zadaných atributů);
- 2.7. Instalace bezpečnostních záplat, updatů a patchů;
- 2.8. Implementace technických změn vzniklých na komunikačním rozhraní třetích stran (např. změna adres, rozšíření atributů předávaných ve webových službách, konfigurace SSO, technické nastavení vazeb apod.) tak, aby nebyla ohrožena stávající funkcionalita EnviHELP;
- 2.9. Sledování a nasazení nových certifikátů či jejich aktualizace souvisejících <sup>s</sup> provozem EnviHELP;
- 2.10. Implementace aktualizace či rekonfigurace SW komponent Technologické platformy i na vyžádání Objednatelem;
- 2.11. Změny kategorií znalostní báze, exporty dat a metadat z EnviHELP, které nebudou dostupné v uživatelském prostředí pro CENIA a změna labelů (popisků);
- 2.12. Změna textace e-mailových notifikací a četnosti zasílání;
- 2.13. Výmaz neaktivních uživatelů neaktivní uživatele Dodavatel vymaže až 2x ročně dálkově na základě pokynů CENIA. Součástí pokynu CENIA je seznam uživatelů k výmazu použitelný pro dálkové zpracování (csv obsahující ID uživatele a název uživatelského účtu);
- 2.14. Dílčí úpravy EnviHELP v rozsahu 10 MD/rok. Nevyčerpané MD jsou převoditelné do následujícího roku v plném rozsahu.
- 2.15. Aktualizace provozní dokumentace a zdrojových kódů EnviHELP v návaznosti na úpravy jeho funkčnosti tak, aby měl Objednatel vždy k dispozici úplnou dokumentaci k systému, jež v danou dobu užívá. Dokumentace je vždy ve finálním needitovatelném formátu (např. \*.PDF) a zároveň ve finálním editovatelném formátu (např. \*.DOCX). Knihovna dokumentace je přístupná online prostřednictvím Internetu a odpovídajícím způsobem zabezpečena podle toho, zda se jedná o veřejnou nebo interní Dokumentaci. Do knihovny dokumentace mohou přistupovat osoby Objednatele či jím pověřené osoby;
- 2.16. Zodpovídání technických dotazů souvisejících s využíváním komunikačního rozhraní ze strany klientů třetích stran. Dotazy budou předávány prostřednictvím Objednatele;
- 2.17. Součinnost se třetími stranami pro zajištění interoperability s aplikacemi <sup>a</sup> informačními systémy propojenými s EnviHELP;
- 2.18. Součinnost se třetí stranou pro zajištění zálohování EnviHELP <sup>a</sup> spolupráce při komplexní obnově EnviHELP a uvedení do provozu po mimořádné události;
- 2.19. Dodavatel je povinen pravidelně jedenkrát ročně předkládat Objednateli zprávu o stavu systému a stavu poskytovaných služeb. Obsahem zprávy je zhodnocení stavu vzhledem k technickému prostředí, na kterém je systém provozován, z hlediska dostupnosti služeb, kvality poskytování služeb, bezpečnosti systému a slabá místa architektury. Součástí jsou rovněž návrhy na udržení kvality provozu nebo jeho zlepšení a návrh plánu aktualizace;
- 2.20. Provoz testovacího prostředí.

#### **3. Poskytování služeb Podpůrného centra dodavatele**

Provozní podpora je zajišťována prostřednictvím Podpůrného centra dodavatele. V rámci poskytování provozní podpory jsou nastaveny procesy incident management, release management a change management.

**Jako Podpůrné centrum slouží Servicedesk, dostupný na adreseweb: <https://itsm.o2its.cz>. Podpůrné centrum poskytuje následující služby:**

- (a) Podpůrné centrum dodavatele disponuje tiketovacím nástrojem, kde je možné evidovat Požadavek na poskytnutí informace, Chyby, Servisní požadavky, Změnové požadavky.
- (b) Dostupnost Podpůrného centra za účelem oznamování Vad a telefonických konzultací s pracovníky Dodavatele majících dostatečnou kvalifikaci a zkušenosti v otázkách provozování EnviHELP. Podpůrné centrum musí být dostupné přes síť Internet.
- (c) Poskytování informací o stavu odstraňování Vad při zachování Periody průběžných informací.
- (d) Odpověď na Oznámení Vady CENIA prostřednictvím pracovníků majících dostatečnou kvalifikaci a zkušenosti při zachování Lhůt pro odpověď.
- (e) Lokalizace a identifikace Vad a jejich příčin.
- (f) Podpůrné centrum dodavatele umožňuje ze strany Objednatele určení SLA dle smlouvy a je zajištěno automatické počítání lhůt.
- (g) Do Podpůrného centra dodavatele bude zřízen přístup uživatelům Objednatele.

#### **4. Odstraňování vad**

V souladu s odstavcem 3.7. smlouvy je Dodavatel povinen v rámci poskytování provozní podpory zajistit odstraňování vad EnviHELP a podávat informace o odstranění vady. Vady jsou rozděleny do tří kategorií incidentů vzniklých v EnviHELP dle odstavce 3.7 písmena a) smlouvy.

Služba zahrnuje především, nikoliv však výlučně, následující činnosti:

- (a) Přebírání incidentů od Objednatele (nebo Provozovatele) a zajištění odpovědi (odezvy) na nahlášenou vadu - incident.
- (b) Řešení vad-incidentů.
- (c) Odstranění vad incidentů, instalace <sup>a</sup> implementace softwarových korekcí nebo jiným způsobem obnovení řádného fungování EnviHELP, včetně odstranění chyb v datech, které prokazatelně nastaly v důsledku vzniku či odstraňování příslušné vady incidentu.
- (d) Poskytování informací o stavu řešení a odstranění vad incidentů.

#### **5. Ukončovací období**

V souladu s odstavcem 3.11. smlouvy je Dodavatel povinen před ukončením platnosti smlouvy zajistit Ukončovací období. V případě zahájení Ukončovacího období Dodavatel:

- 5.1. Do 20 Pracovních dnů od zahájení Ukončovacího období, pokud nebude dohodnuto jinak, zpracuje a předloží Objednateli k odsouhlasení harmonogram aktivit Ukončovacího období.
- 5.2. Zajistí předání aktuální Dokumentace, informací potřebných k provozu a správě systému, evidence incidentů předaných prostřednictvím Podpůrného centra Dodavatele.
- 5.3. Zajistí podporu pracovníků Objednatele po převzetí provozu a správy Systému včetně proškolení pracovníků Objednatele v rozsahu 2MD, kteří budou zajišťovat následný provoz EnviHELP.
- 5.4. Vrátí veškerý materiál, dokumentaci, vybavení apod., které měl zapůjčené od Objednatele.
- 5.5. Zpracuje protokol o ukončení poskytování Služeb <sup>a</sup> předá jej Objednateli k odsouhlasení. Akceptace plnění dle tohoto pododstavce probíhá analogicky dle Smlouvy.
- 5.6. Výstupním dokumentem Ukončovacího období bude protokol <sup>s</sup> podrobným popisem ukončení provozu systému ze strany Dodavatele a plnění předmětu této Smlouvy zpracovaný Dodavatelem a odsouhlasený Objednatelem.

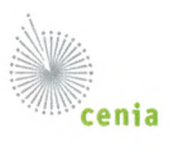

# **PŘÍLOHA B**

## **Provozní tým Dodavatele a Seznam subdodavatelů**

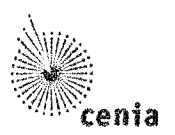

## **Provozní tým Dodavatele**

Níže uvedená tabulka obsahuje jmenné složení provozního týmu Dodavatele spolu s uvedením rolí, ve kterých budou jednotliví členové týmu vystupovat.

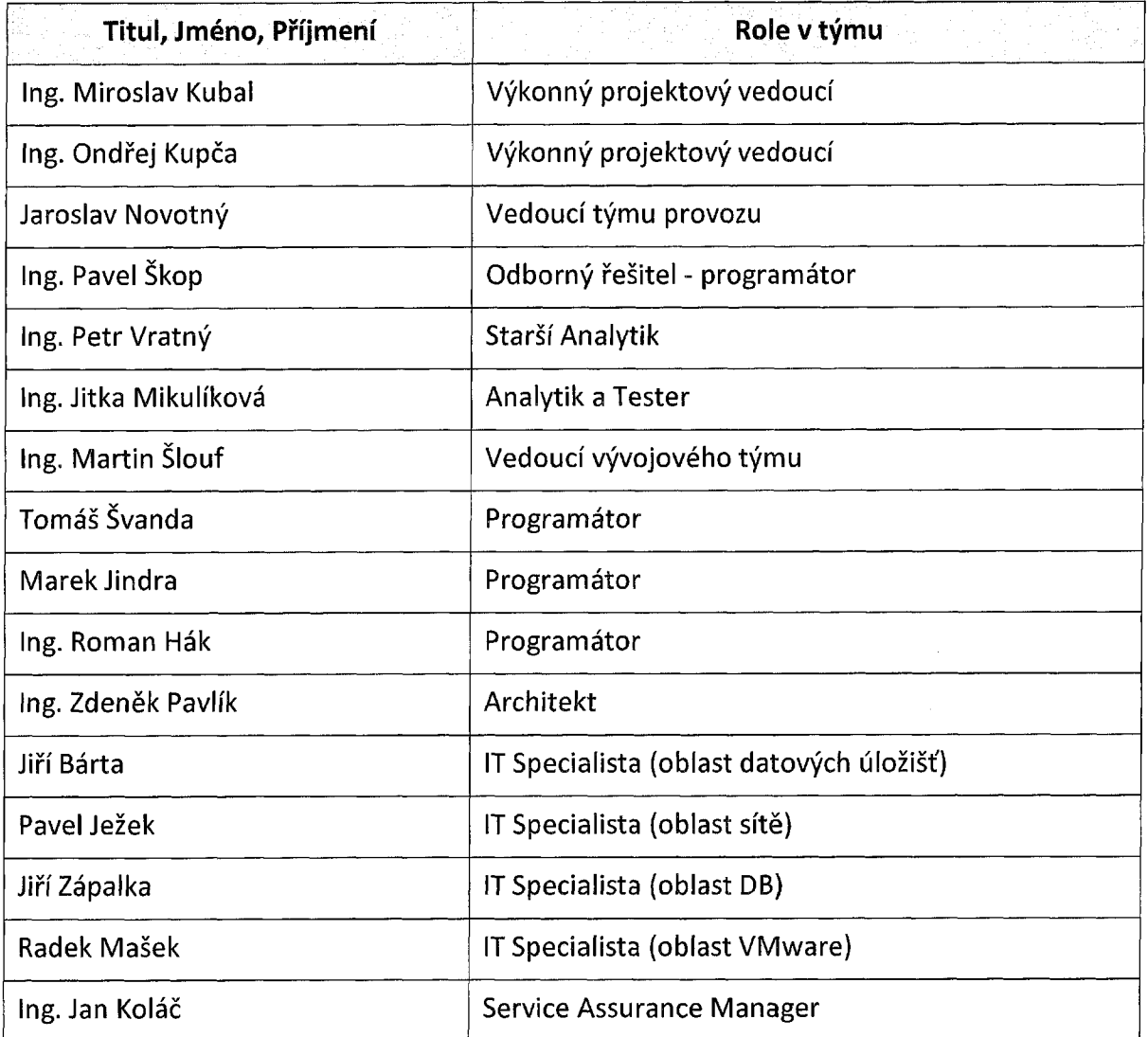

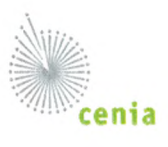

## **Seznam subdodavatelů**

Níže uvedená tabulka obsahuje seznam společností podílejících se na plnění dle této Smlouvy v roli subdodavatele.

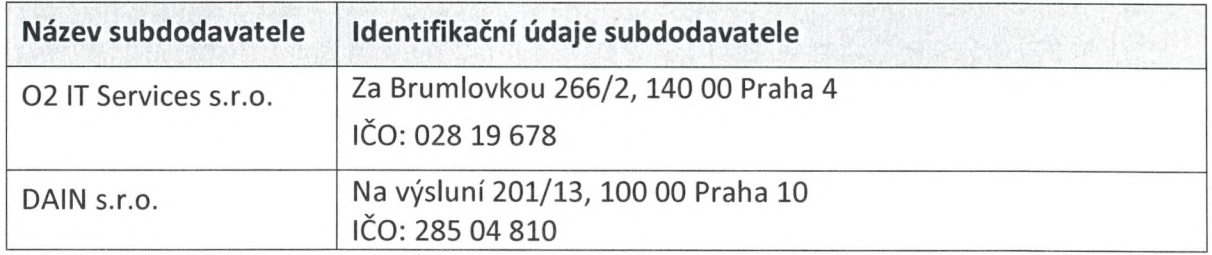

 $\label{eq:2.1} \frac{1}{\sqrt{2\pi}}\int_{0}^{\infty} \frac{1}{\sqrt{2\pi}}\left(\frac{1}{\sqrt{2\pi}}\right)^{2\alpha} \frac{1}{\sqrt{2\pi}}\int_{0}^{\infty} \frac{1}{\sqrt{2\pi}}\left(\frac{1}{\sqrt{2\pi}}\right)^{\alpha} \frac{1}{\sqrt{2\pi}}\frac{1}{\sqrt{2\pi}}\int_{0}^{\infty} \frac{1}{\sqrt{2\pi}}\frac{1}{\sqrt{2\pi}}\frac{1}{\sqrt{2\pi}}\frac{1}{\sqrt{2\pi}}\frac{1}{\sqrt{2\pi}}\frac{1}{\sqrt$ 

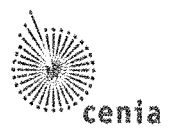

## <span id="page-24-0"></span>**Příloha C- Popis systému EnviHELP**

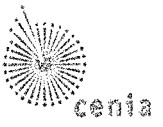

# Obsah

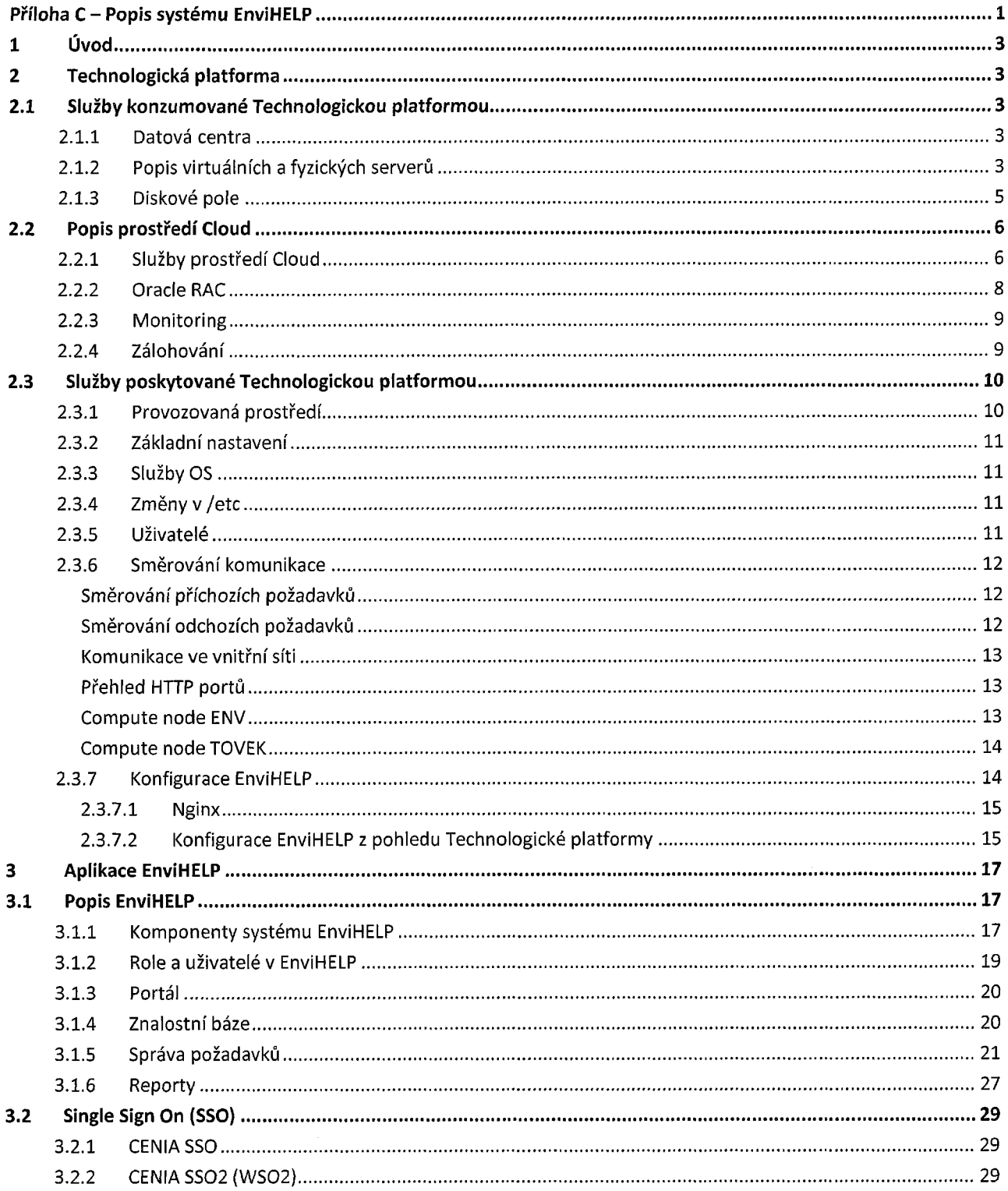

 $\equiv$ 

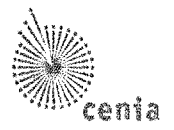

## <span id="page-26-0"></span>**1 Úvod**

Účelem tohoto dokumentuje popsat konfiguraci systému EnviHELP <sup>a</sup> rozsah poskytovaných služeb. Služby systému EnviHELP lze rozdělit na:

- služby Technologické platformy-tj. služby zajišťující potřebnou infrastrukturu pro jednotlivá běhová prostředí EnviHELP,
- služby poskytované koncovým uživatelům tj. služby poskytované aplikací EnviHELP koncovým uživatelům či okolním systémům.

## <span id="page-26-1"></span>**2 Technologická platforma**

Technologickou platformu určenou pro běh systému EnviHELP je možné dekomponovat na:

- služby, které Technologická platforma konzumuje tj. typicky služby dodávané poskytovatelem cloudových služeb,
- služby, které Technologická platforma poskytuje zde zahrnujeme především:
	- o služby sloužící k zajištění běhu produkčního a testovacího prostředí EnviHELP,
	- $\circ$  služby helpdesku správy požadavků,
	- o služby znalostní báze v oblasti životního prostředí,
	- o služby komunikačního portálu pro koncové uživatele.

### <span id="page-26-3"></span><span id="page-26-2"></span>**2.1 Služby konzumované Technologickou platformou**

#### **2.1.1 Datová centra**

Poskytovatel cloudových služeb tyto služby poskytuje prostřednictvím následujících geograficky distribuovaných datových center:

#### Datová centra [NEVEŘEJNÁ INFORMACE]

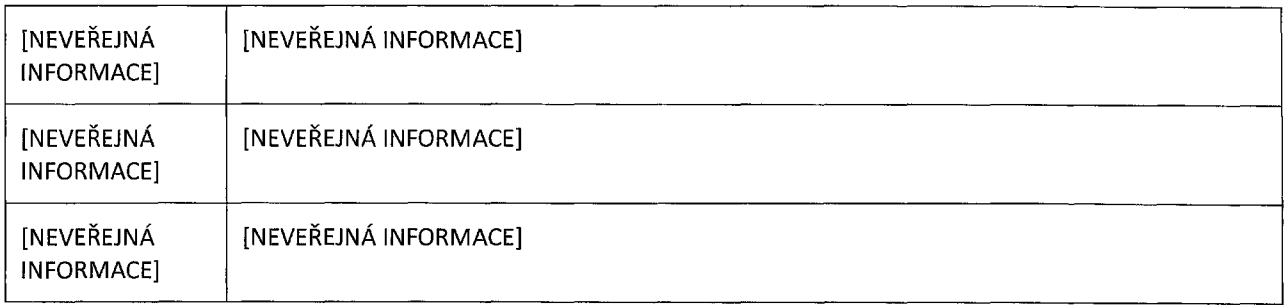

V těchto centrech jsou zajištěny základní služby pro provoz prostředí a pro běh informačních systémů, tj. služby zajišťující fyzickou bezpečnost, nepřetržitou dodávku elektrické energie, chlazení apod.

#### <span id="page-26-4"></span>**2.1.2 Popis virtuálních a fyzických serverů**

Poskytovatel cloudových služeb v rámci své infrastruktury provozuje následující virtuální (v případě RDBMS Oracle fyzické) servery relevantní pro informační systém EnviHELP:

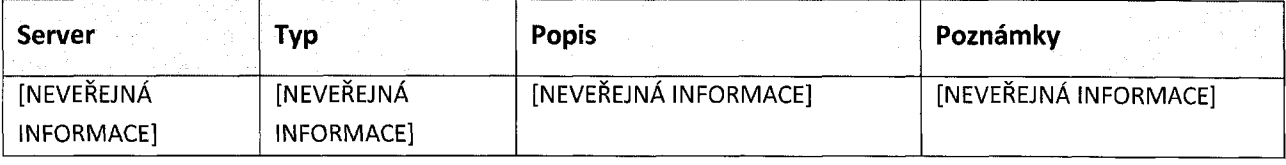

*Tabulka 1: Popis serverů/výpočetních nade v prostředí Cloud*

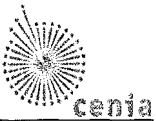

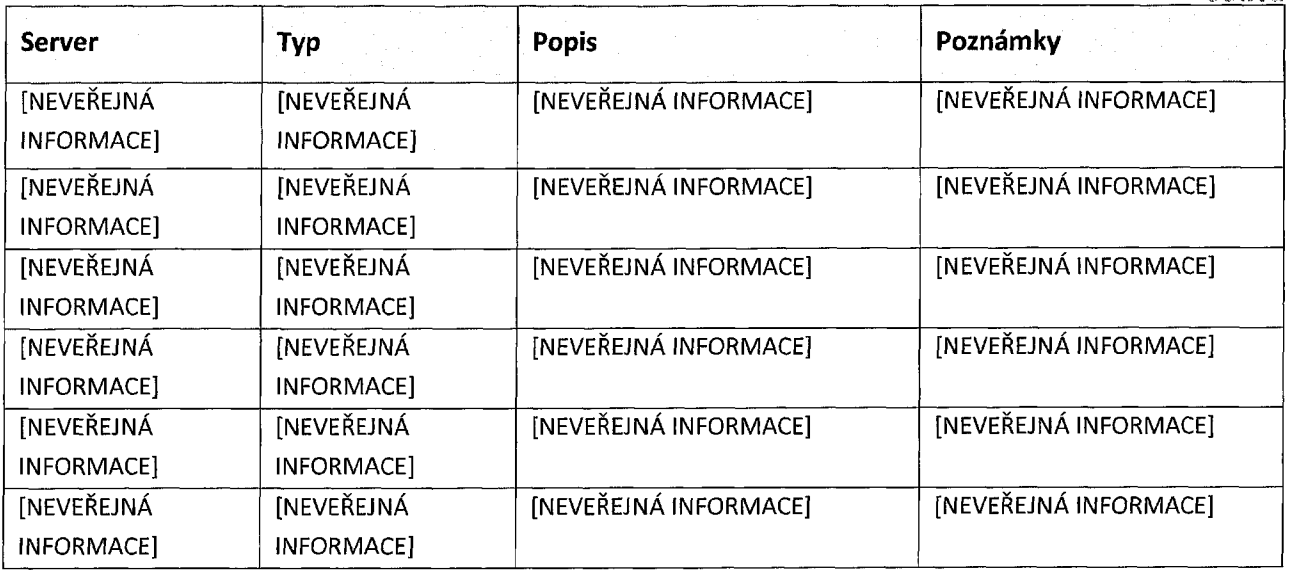

Výkonové a kapacitní parametry jednotlivých serverů jsou uvedeny v následující tabulce:

*Tabulka 2.: Sizing serverů*

 $\sim$ 

 $\overline{a}$ 

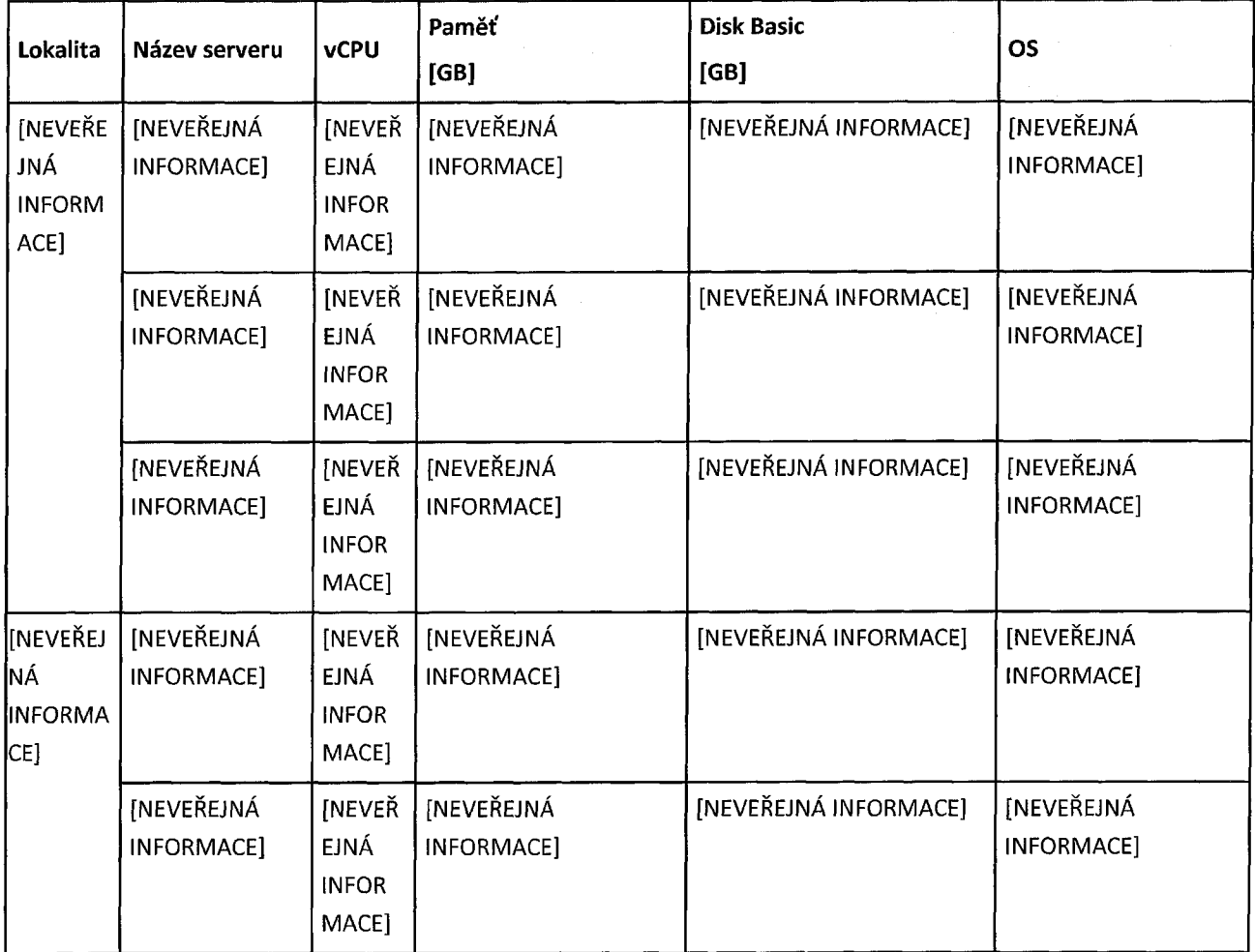

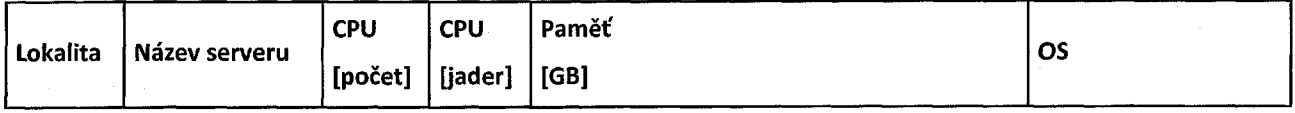

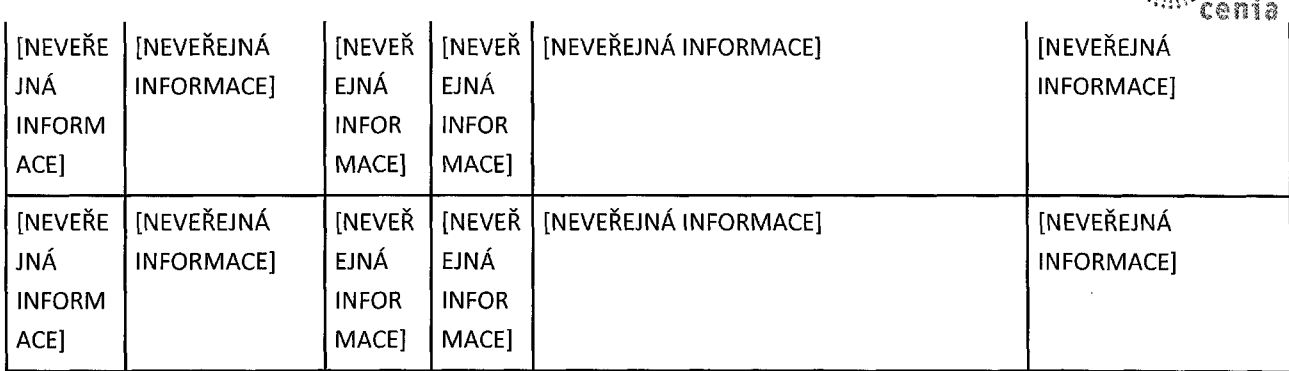

*Disk [GB]* udává velikost disků pro kořenový systém souborů z tieru *Basic* (disky nemusí být extra rychlé), jde o rozumné místo pro operační systém (v řádu jednotek GB), artefakty aplikace (v řádu jednotek GB) a pro denní logy (v řádu desítek GB).

Operační systémy jsou použity s ohledem na náklady a nutné licenční podmínky. (1) Tam kde nejsou specifické požadavky, byl zvolen [NEVEŘEJNÁ INFORMACE] v aktuální verzi, (2) servery [NEVEŘEJNÁ INFORMACE] a [NEVEŘEJNÁ INFORMACE] jsou v kompetenci provozovatele Cloud.

#### <span id="page-28-0"></span>**2.1.3 Diskové pole**

Pro potřeby ukládání logů, dokumentů a sdílených dat je k dispozici vysoce dostupné diskové pole s nativním přístupem [NEVEŘEJNÁ INFORMACE] z jednotlivých prvků infrastruktury <sup>s</sup> požadovanou propustností <sup>a</sup> kapacitou. NAS kapacita [NEVEŘEJNÁ INFORMACE], tato kapacita je sdílená mezi informační systémy ISPOP a EnviHELP.

Rozdělení a požadavky na zálohování diskového pole o velikosti [NEVEŘEJNÁ INFORMACE]jsou uvedeny v tabulce 3.

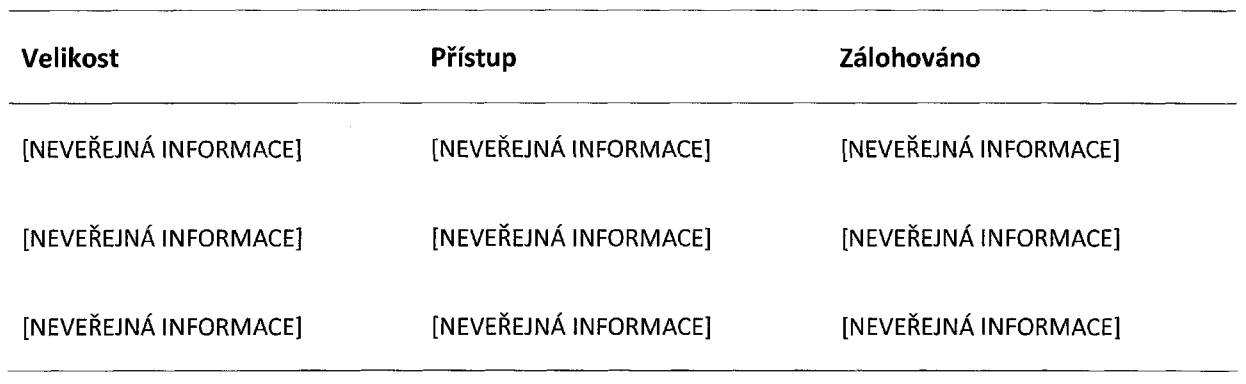

*Tabulka 3: Rozdělení diskového pole*

Svazek o velikosti [NEVEŘEJNÁ INFORMACE] slouží jako administrační prostor pro instalace společného programového vybavení. Dokumenty ISPOP a jiná objemná data aplikací jsou uchovávána na svazku o velikosti [NEVEŘEJNÁ INFORMACE]. Svazek [NEVEŘEJNÁ INFORMACEjslouží jako diskové pole pro testovací instance.

[NEVEŘEJNÁ INFORMACE]

#### [NEVEŘEJNÁ INFORMACE]

A'

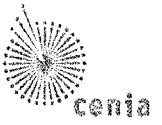

## <span id="page-29-0"></span>**2.2 Popis prostředí Cloud**

V této kapitole je popsáno prostředí Cloud <sup>s</sup> ohledem na základní služby, vnitřní komunikaci (pravidla pro loadbalancing) a důležitou konfiguraci operačních systémů.

#### <span id="page-29-1"></span>**2.2.1 Služby prostředí Cloud**

V rámci infrastruktury Cloud jsou pro podporu provozu Technologické platformy zajištěny samotným prostředím tyto služby:

*Tabulka 4: Služby prostředí Cloud*

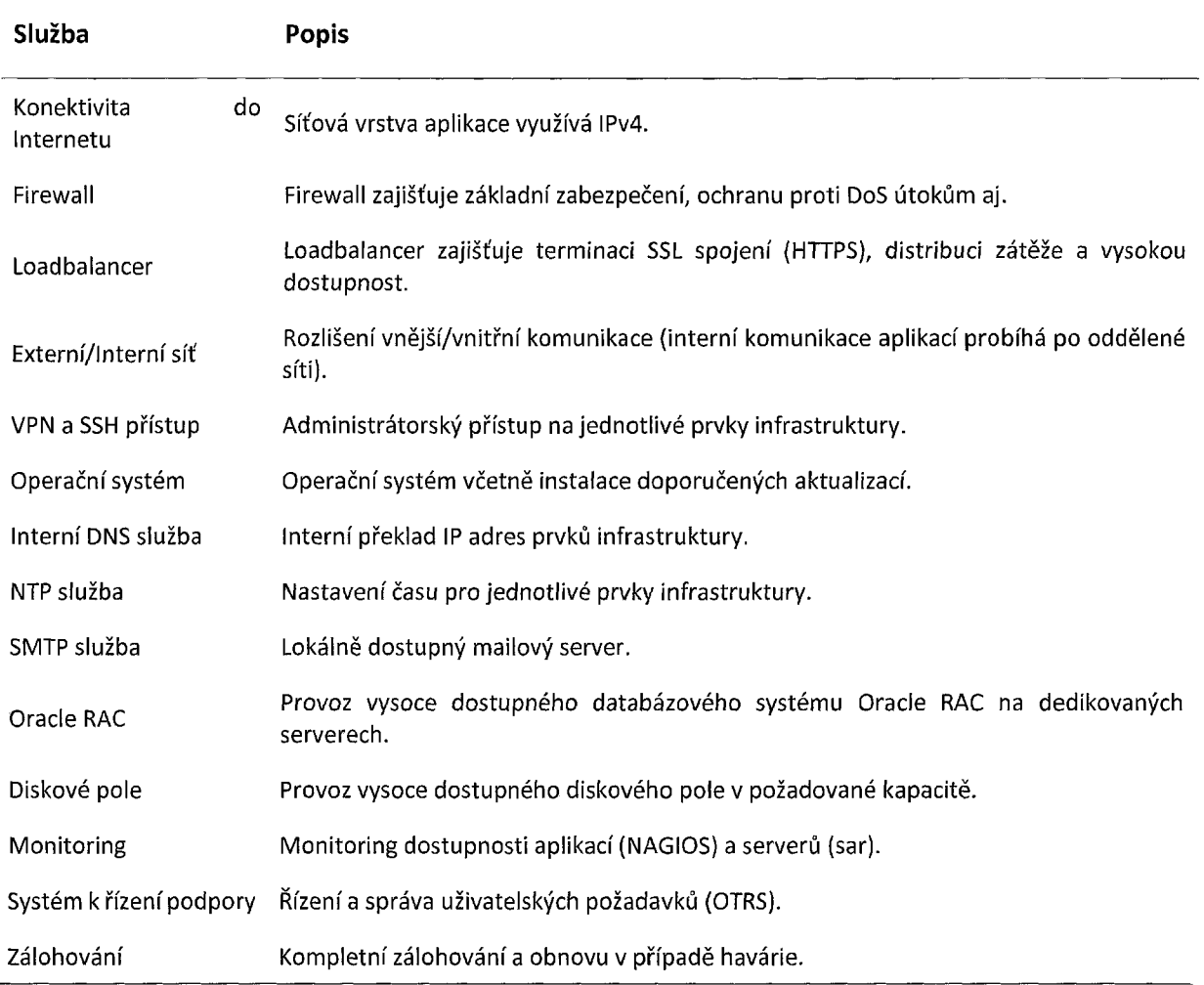

#### *Vnější IP adresy*

*Tabulka 5: Seznam vnějších IP adres*

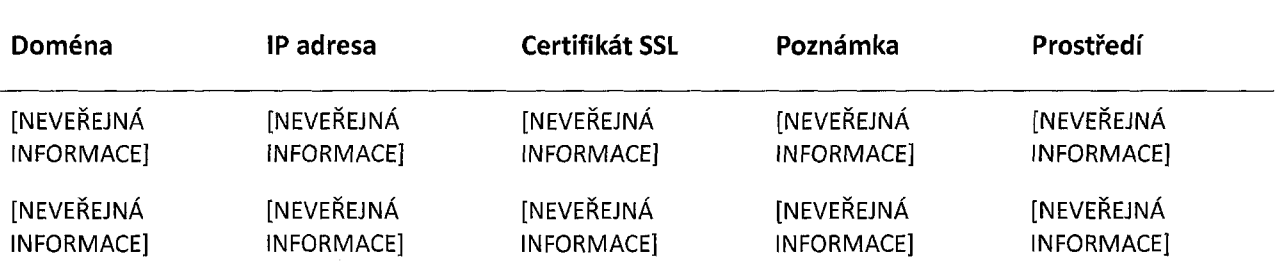

Aplikace EnviHELP poskytuje všechny své služby skrze tato doménová jména/IP adresy. Pro doménová jména

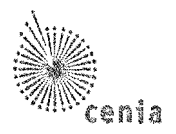

jsou používány validní SSL certifikáty.

Tyto IP adresy jsou využity jako vstupní/výstupní bod z/do Internetu (výstupní např. pro emailovou komunikaci, z pohledu IP firewallů třetích stran apod.).

#### *Konektivita do Internetu*

Základní předpoklad provozu Internetové aplikace pro veřejnost, viz též Externí/lnterní síť.

#### *Firewall*

Aplikace obsluhuje příchozí požadavky výhradně na portu 80 (HTTP) a 443 (HTTPS) pomocí protokolu HTTP/1.1. Komunikace na portu 80 je automaticky přesměrována na port 443.

<sup>S</sup> ostatními informačními systémy komunikují prostřednictvím webových služeb opět na portech 80 (HTTP) <sup>a</sup> 443 (HTTPS). Lokální mailový server má možnost odesílat maily.

Odchozí komunikace je provozována na stejných IP jako příchozí komunikace (důležité pro systémy třetích stran).

#### *Loadbalancer*

Loadbalancer zabezpečuje několik úloh:

- Terminace SSL spojení ukončuje šifrované spojení (HTTPS) <sup>a</sup> předává požadavek na aplikační server.
- Distribuce zátěže pro clusterované komponenty rovnoměrně distribuuje zátěž.
- Vysoká dostupnost při výpadku jedné clusterované komponenty směruje zátěž na další dostupnou komponentu.
- Cookie balancing balancer na základě vkládání cookies od cílových serverů provádí rozřazování provozu dle požadavků koncových serverů. V případě, že by jeden ze serverů byl nedostupný, dokáže takovéto balancovací požadavky hbitě zmodifikovat a přizpůsobit se potřebě aktuální situace.

Na loadbalanceru jsou nasazeny certifikáty pro produkční prostředí pro doménu <helpdesk.cenia.cz> <sup>a</sup> pro testovací doménu <test.helpdesk.cenia.cz>. Pro zajištění vysoké dostupnosti je loadbalancer nasazen v režimu vysoké dostupnosti.

#### *Externí/lnterní síť*

Pro rychlou a bezpečnou komunikaci spolu aplikace komunikují na oddělené interní síti s garantovanou propustností. Tato síť je napojena na loadbalancer tak, aby aplikace mohly komunikovat přes virtuální (balancované) IP adresy, a tak byla zajištěna vysoká dostupnost.

Externí síť pro aplikaci EnviHELP představuje sada veřejných IPv4 adres s garantovanou propustností.

Aplikace EnviHELP je schopna komunikovat z vnitřní sítě na tuto sadu 3 veřejných adres - to je nutné pro autodetekční služby single-sign-on.

#### *VPN a SSH přístup*

Zajištění privilegovaného administrátorského přístupu na prvky infrastruktury pomocí VPN a SSH. Pro zajištění vysoké bezpečnosti je používán SSH přístup výhradně pomocí asymetrické šifry a pouze pro vybrané uživatele.

#### *Operačnísystém*

Následující tabulka uvádí přehled významných prvků infrastruktury spolu s požadavky na operační systém.

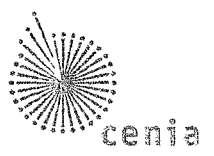

#### *Tabulka 6: Seznam instalovaných operačních systémů*

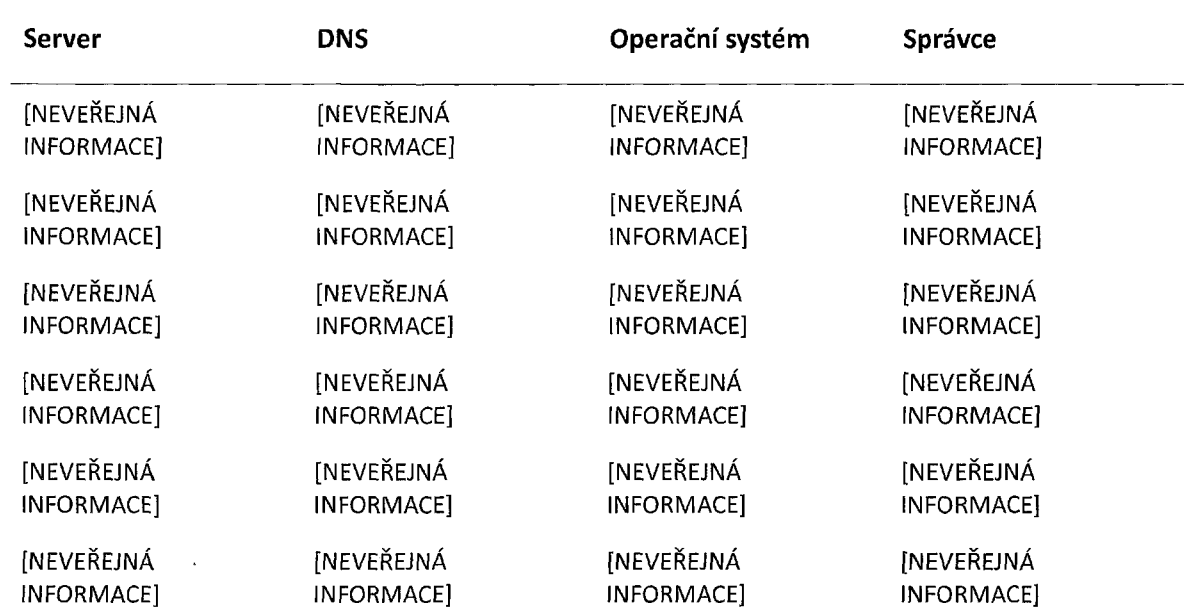

#### *InterníDNS služba*

Interní DNS služba umožňuje překlad interních IP adres na jména serverů - to <sup>v</sup> konečném důsledku znamená abstrakci od nejnižších vrstev síťové infrastruktury. Je využito v konfiguraci interní komunikace aplikací.

#### *NTP služba*

NTP (Network Time Protocol) služba zajišťuje přesné záznamy v logu aplikací, vyhodnocení platnosti certifikátů apod. Pro správnou funkčnost systému je zásadní, aby všechny prvky infrastruktury měly nastaveny správný čas.

#### *SMTP služba*

Aplikace EnviHELP komunikuje se svými uživateli mimo jiné prostřednictvím notifikací. Pro odesílání e-mailů <sup>z</sup> aplikací je dostupný mailový server [NEVEŘEJNÁ INFORMACE] na lokální adrese localhost:25 v režimu *smarthost* a bez autorizace.

Emaily jsou přeposílány přes lokální poštovní server službě Cloud ([NEVEŘEJNÁ INFORMACE]) a mezi správci domény @<cenia.cz> (pro maily aplikace EnviHELP) byla taktéž dohodnuta zabezpečená komunikace [NEVEŘEJNÁ INFORMACE] tak, aby ve skutečnosti byly maily odeslány správcem domén tak, jak je nastaveno v DNS (i <sup>s</sup> ohledem na technologie zaručující původ mailu ([NEVEŘEJNÁ INFORMACE])).

#### <span id="page-31-0"></span>**2.2.2 Oracle RAC**

Služba Cloud poskytuje vysoce dostupnou službu Oracle RAC na dedikovaných serverech [NEVEŘEJNÁ INFORMACE]. Servery slouží k provozu produkčních a testovacích databází.

Instalace ORACLE RAC Standard Edition je na serverech s [NEVEŘEJNÁ INFORMACE].

V rámci Oracle RAC DB jsou vytvořeny dvě databáze: produkční *PISPOP* a testovací *TISPOP* sloužící jako databázová vrstva pro informační systémy ISPOP a EnviHELP, obsahují tak příslušná schémata pro informační systém EnviHELP.

V rámci PISPOP pak každý node umožňuje [NEVEŘEJNÁ INFORMACE] současných spojení ([NEVEŘEJNÁ INFORMACE]). TISPOP má nastaveno přednastavenou hodnotu [NEVEŘEJNÁ INFORMACE] spojení. V tomto poměru je [NEVEŘEJNÁ

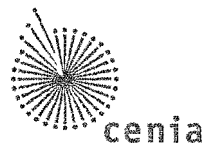

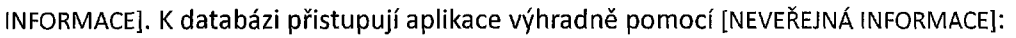

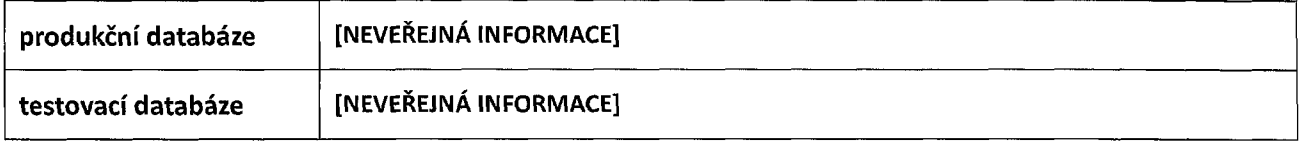

Pro potřeby ukládání logů, dokumentů a sdílených dat je k dispozici vysoce dostupné diskové pole s nativním přístupem *(Network File System,* NFS) z jednotlivých prvků infrastruktury <sup>s</sup> požadovanou propustností a kapacitou.

Tabulka udává požadované přístupy na diskové pole a mount pointy v rámci operačního systému.

*Tabulka 7: Seznam mount pointů kjednotlivým serverům*

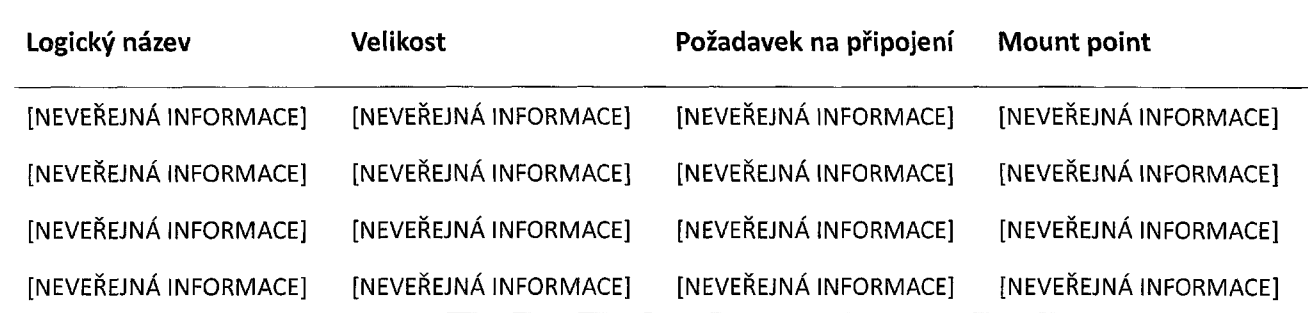

Legenda:

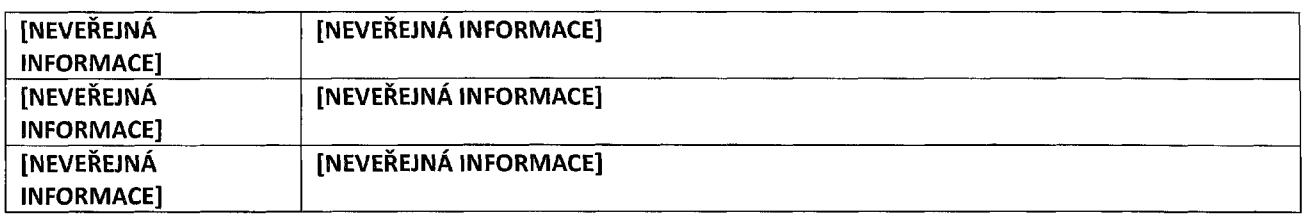

#### <span id="page-32-0"></span>**2.2.3 Monitoring**

Služba Cloud monitoruje dostupnost aplikací a základní ukazatele jednotlivých prvků infrastruktury (CPU, RAM, diskový prostor, loadavg, ...) <sup>a</sup> to jednak (1) prostřednictvím systému NAGIOS <sup>a</sup> jednak (2) pomocí periodicky sbíraných statistik (sar). V případě identifikace problému je automaticky založen ticket v systému řízení podpory.

#### <span id="page-32-1"></span>**2.2.4 Zálohování**

Služba Cloud poskytuje kompletní zálohy a obnovu dat v případě havárie.

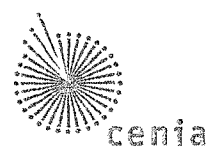

## <span id="page-33-0"></span>**2.3 Služby poskytované Technologickou platformou**

Tato kapitola obsahuje popis služeb poskytovaných Technologickou platformou, tedy služeb, ke kterým se vztahuje provozní podpora.

Logické prvky Technologické platformy *(compute node)* znázorňuje obrázek 1 a popisuje tabulka 8.

Popis Technologické platformy zahrnuje <sup>i</sup> komponenty [NEVEŘEJNÁ INFORMACEJkteré <sup>s</sup> Technologickou platformou sdílí služby poskytované dodavatelem cloudových služeb.

*Obrázek 1: Compute node v prostředí Cloud*

#### *Tabulka 8: Seznam serverů a přidělených IP adres*

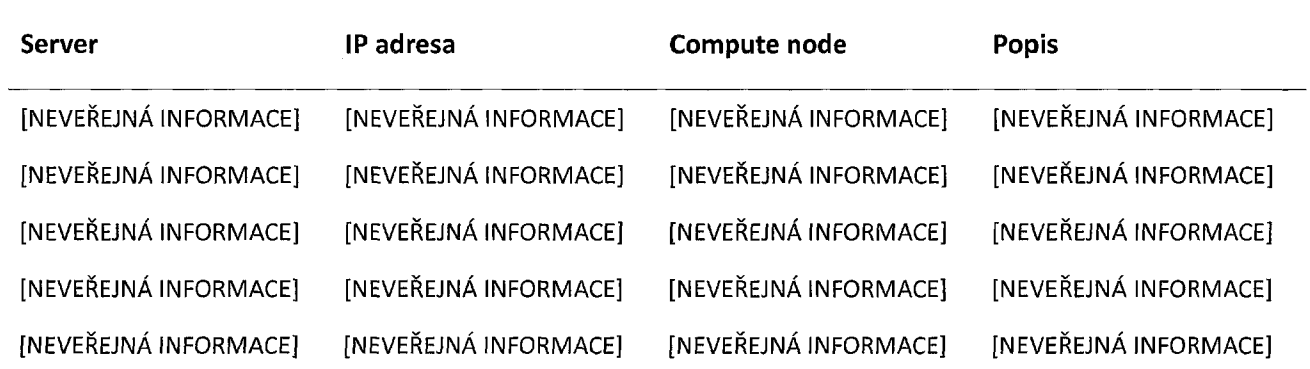

UML deployment diagram na obrázku 1 rozděluje Technologickou platformu na (1) hlavní běhová prostředí a (2) podpůrné služby. U jednotlivých nodes je zachycen instalovaný operační systém a počet instancí ([NEVEŘEJNÁ INFORMACE]).

Zároveň jsou z něj patrné i komunikační cesty a protokoly mezi jednotlivými *Nodes.* Pro přehlednost není znázorněna komunikace s [neveřejná INFORMACE],

Architektura systému je nasazena více po svých vertikálách, což přináší tyto výhody:

- jasné oddělení jednotlivých funkcionalit a jim přidělených prostředků,
- možnost lépe škálovat (bez konfiguračního zásahu) vybranou část systému zakoupením prostředků pro danou funkcionalitu (vertikálu).

#### <span id="page-33-1"></span>**2.3.1 Provozovaná prostředí**

Technologická platforma poskytuje služby pro běh následujících prostředí:

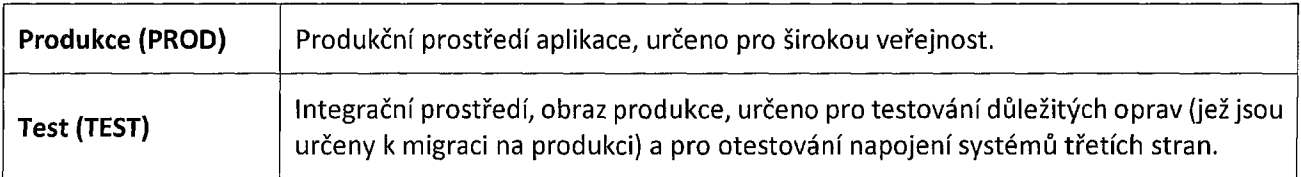

Největší důraz je v dokumentu kladen na produkční prostředí (PROD) – prostředí TEST je pak konfigurováno

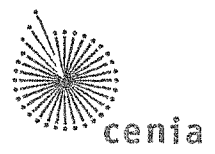

<span id="page-34-0"></span>analogicky, v určitých částech jednodušeji (např. bez vysoké dostupnosti).

#### **2.3.2 Základní nastavení**

Tato část popisuje úpravy provedené v rámci nastavení operačních systémů nad rámec úvodní konfigurace poskytovatelem cloudových služeb.

#### **2.3.3 Služby OS**

#### **2.3.4 [NEVEŘEJNÁ INFORMACEjZměny v /etc**

Pro uživatele ve správcovské skupině ([NEVEŘEJNÁ INFORMACE]) je nastaveno:

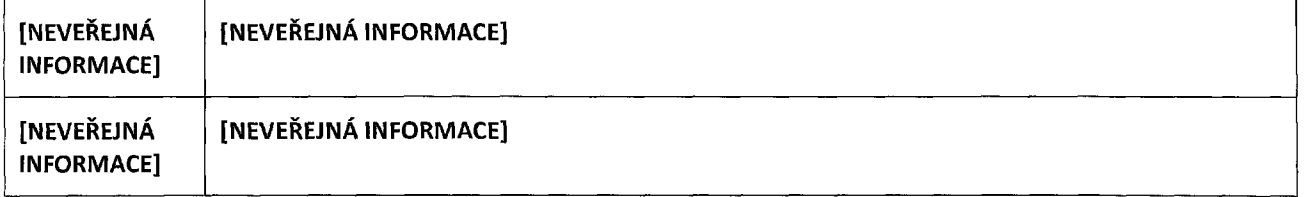

Vlastnictví vybraných souborů byla změněna [NEVEŘEJNÁ INFORMACE]. Práva u souborů pak byla nastavena na [NEVEŘEJNÁ INFORMACE].

#### <span id="page-34-1"></span>**2.3.5 Uživatelé**

Pro potřeby běhu jednotlivých služeb byly zavedeny speciální aplikační uživatelské účty.

Uživatelé jsou zavedeni jako lokální na daném stroji, mají ale jedinečné UID/GID v celém prostředí kvůli řízení přístupu na sdílené mount pointy. Pro každý *execution environment v* rámci *compute node* je vytvořen uživatel, v jehož režii běží procesy daných aplikací.

Pro přístup k daným účtům se využívá ssh a privátní klíče, během vytvoření účtu byly nahrány veřejné klíče uživatelůosob ve správcovské skupině.

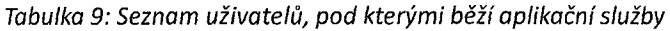

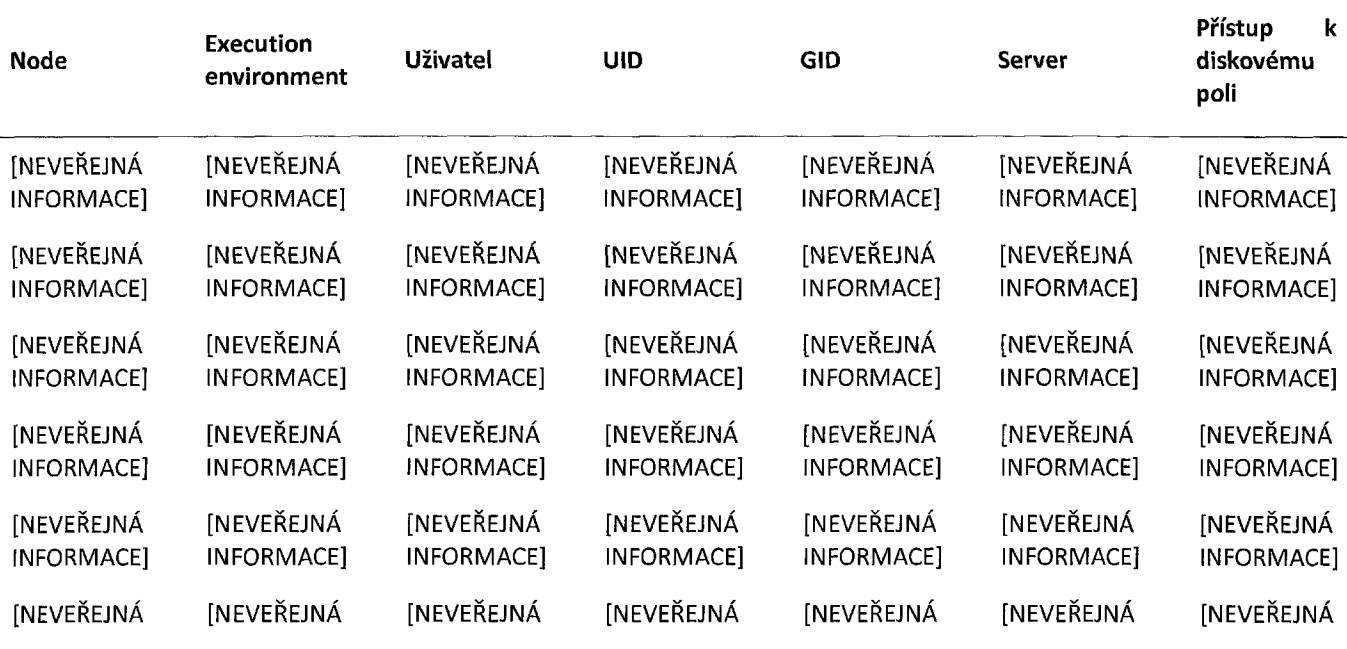

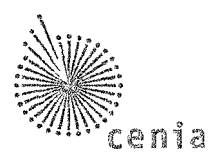

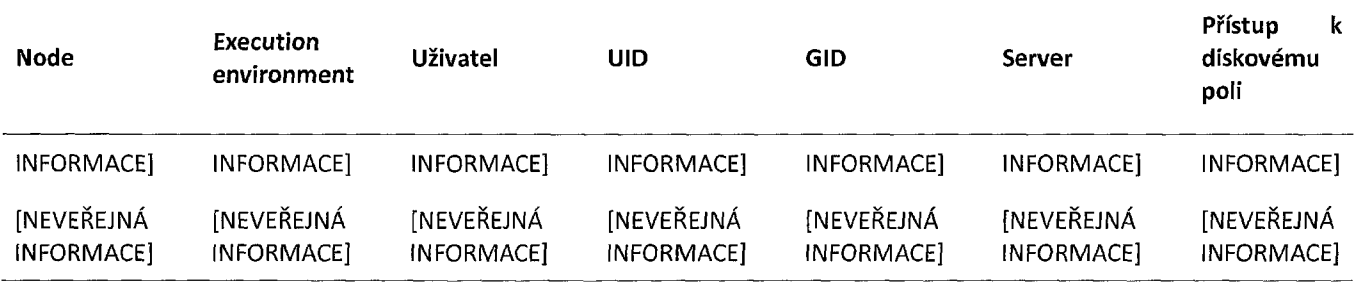

#### **2.3.6 Směrování komunikace**

#### *Směrovánípříchozích požadavků*

Směrování příchozích požadavků popisuje tabulka 10. Příchozí komunikace je přijímána jen na portech 80 (HTTP) nebo 443 (HTTPS). Tyto požadavky jsou skrze firewall a loadbalancer dále směrovány na lokální instance HTTP serverů Nginx, které zajistí distribuci na příslušnou aplikační komponentu.

a) V některých případech provede přesměrování přímo na komponentu,

b) v některých případech volí (interní) adresu balanceru, který provede příslušný redirekt podle nastavených pravidel **- náhodně** nebo podle pravidel **sticky session** (viz dále <sup>v</sup> sekci Balancing ve vnitřní síti).

*Tabulka 10: Směrovánípříchozích požadavků*

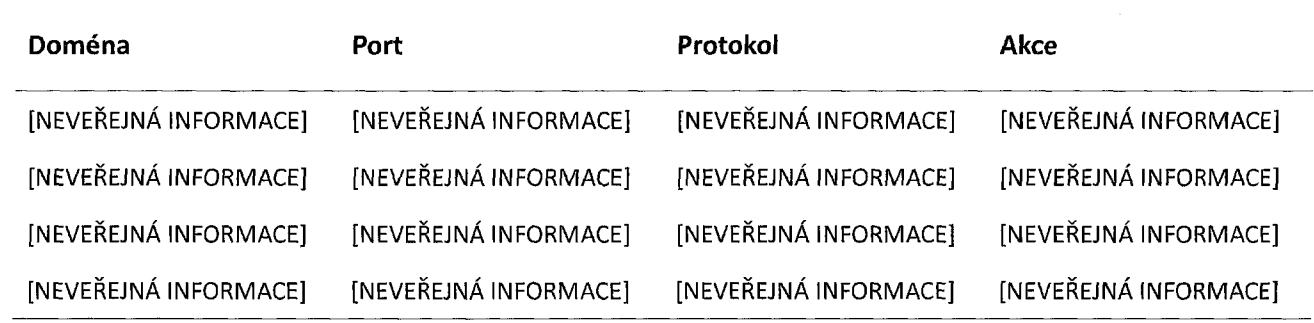

#### *Směrováníodchozích požadavků*

Odchozí komunikace je obecně zakázána (rozumné bezpečnostní nastavení). Aby aplikace EnviHELP mohla komunikovat s externími službami, musí být na jednotlivých serverech povoleny výjimky ve firewallu. Je důležité, aby odchozí komunikace využívala stejné IPv4 adresy, jako příslušná příchozí komunikace.

*Tabulka 11: Směrování odchozích požadavků*

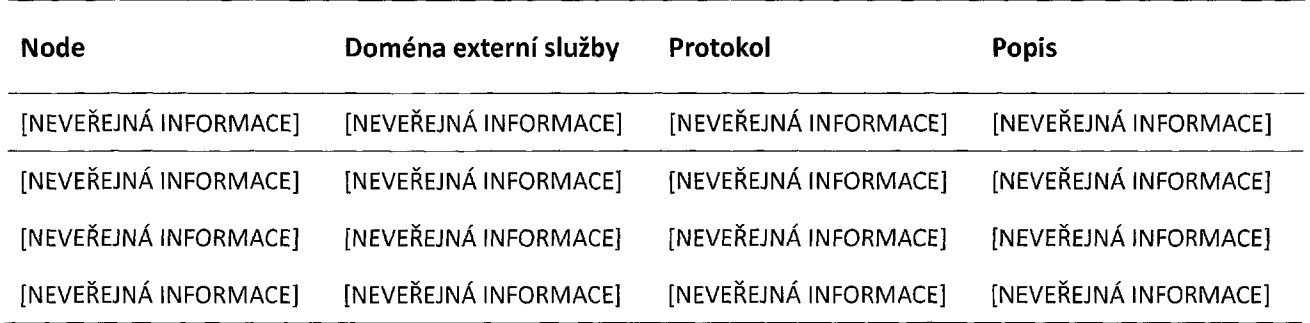

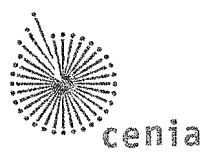

#### *Komunikace ve vnitřnísíti*

Sekce Přehled HTTP portů udává rychlý přehled HTTP portů. Další sekce uvádí podrobný přehled všech využívaných komunikačních rozhraní (portů) po jednotlivých *compute nodes.*

#### *Přehled HTTP portů*

Hlavní komunikační protokol napříč celým řešením je HTTP. Tabulky 12 a 13 předkládají rychlý přehled HTTP komunikace v prostředí Cloud.

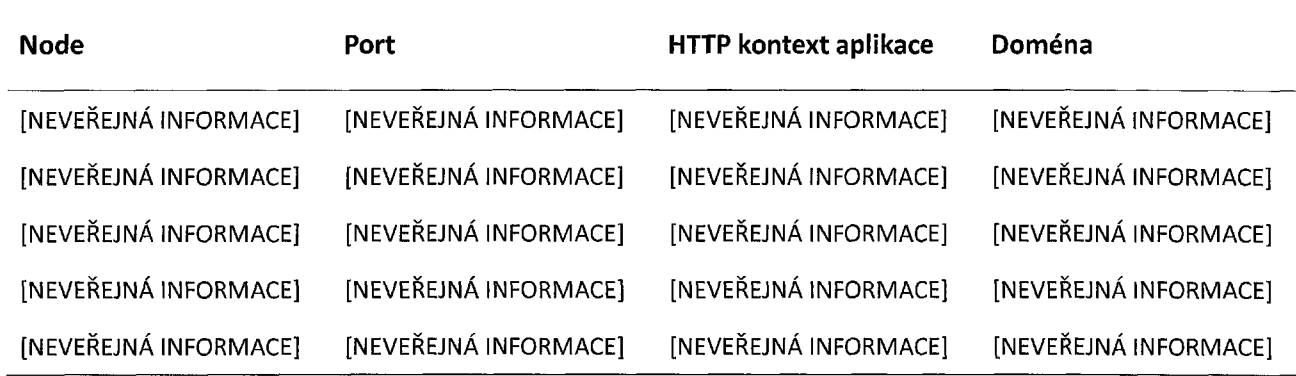

*Tabulka 12: HTTP Porty a kontexty (produkčníprostředí)*

#### *Tabulka 13: HTTP Porty a kontexty (testovací prostředí)*

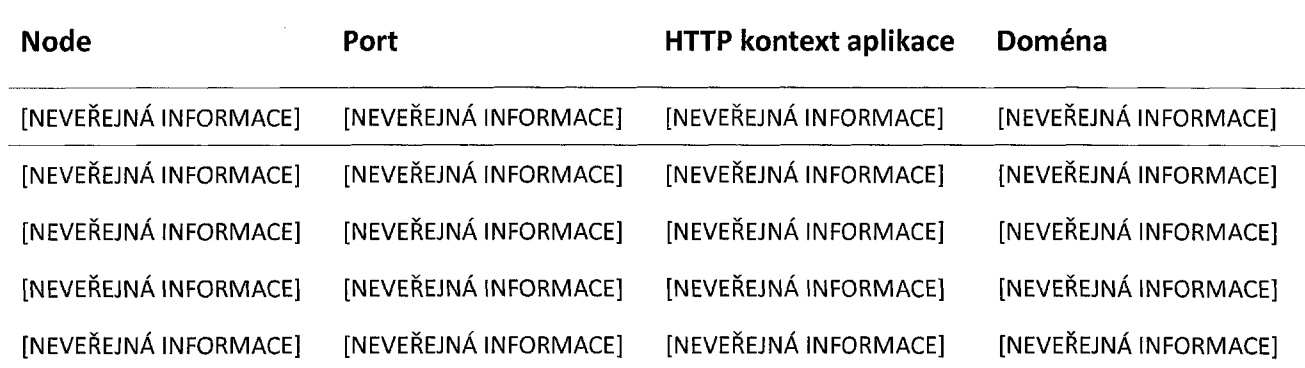

#### *Compute node [neveřejná informace]*

*Tabulka 14: Porty využívané na* compute node *[NEVEŘEJNÁ INFORMACE]*

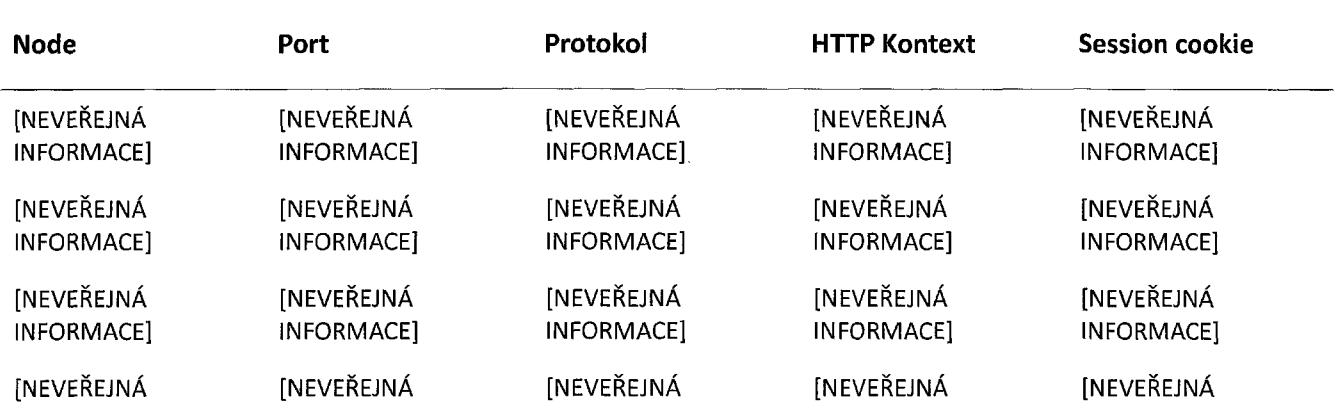

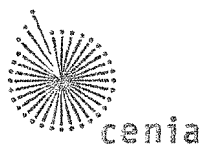

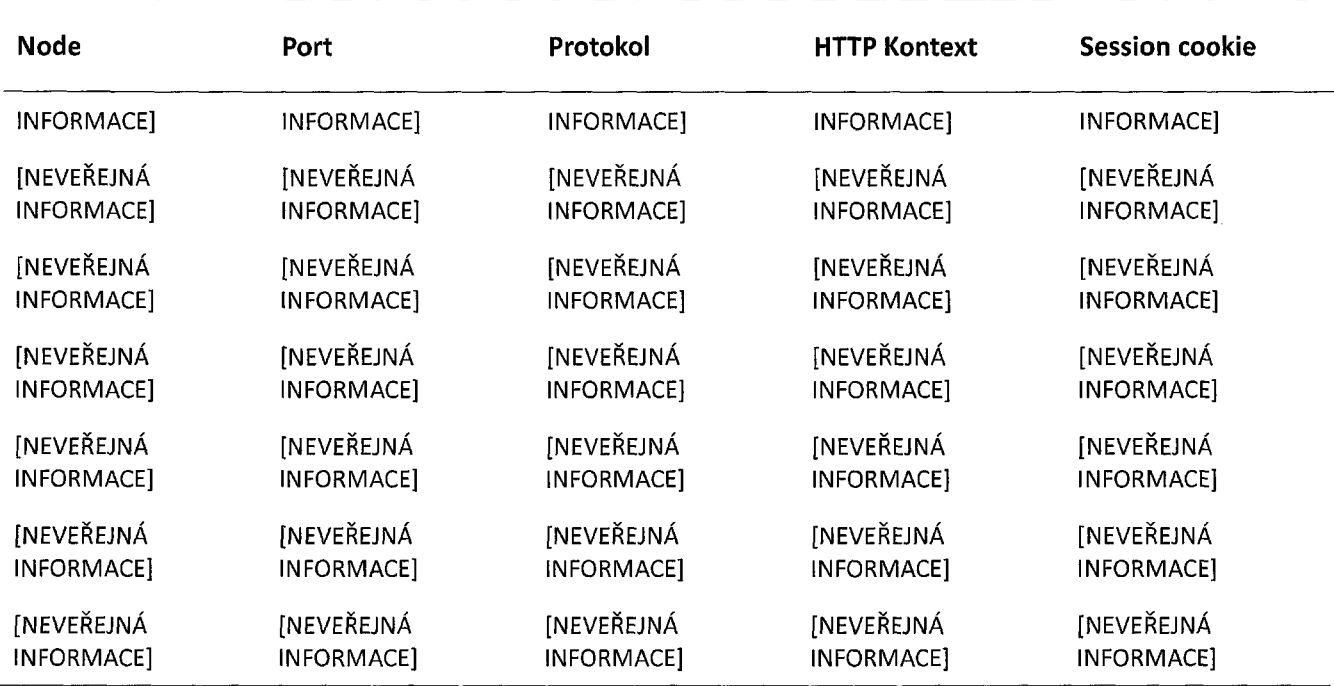

#### *Compute node [neveřejná informace]*

*Tabulka 15: Porty využívané na* compute node *[NEVEŘEJNÁ INFORMACE]*

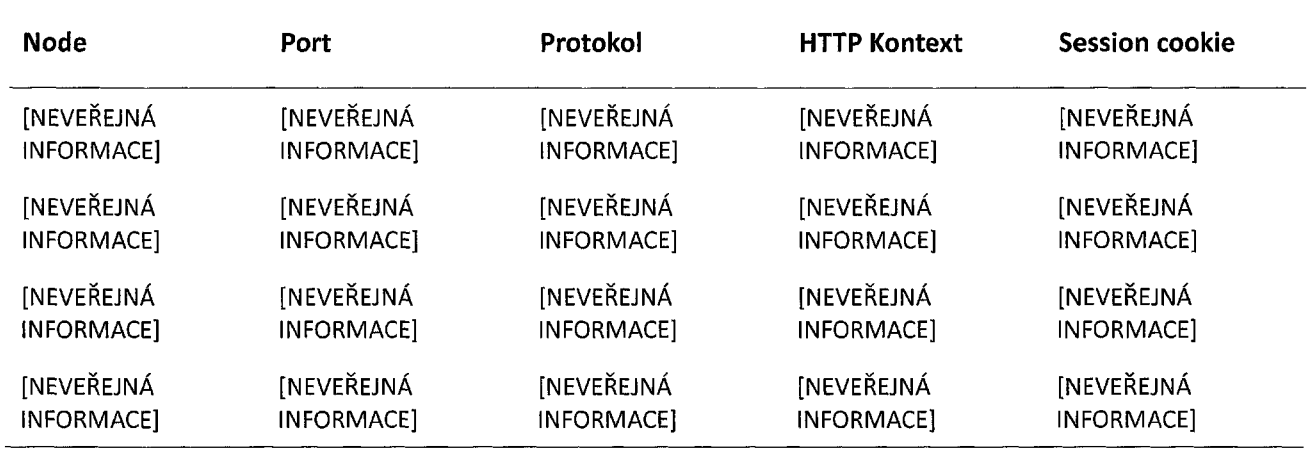

#### <span id="page-37-0"></span>*2.3.7* **Konfigurace EnviHELP**

Klíčovým pojmem pro dobré porozumění nasazení aplikací je *execution environment.* Jedná se o abstrakci v modelu UML, jež představuje samostatně definovatelné SW a HW požadavky/zdroje a tvoří tak běhové prostředí nutné ke spuštění dané komponenty.

V rámci OS serveru má běhové prostředí aplikačních komponent EnviHELP tyto charakteristiky:

- Každé běhové prostředí je vlastněno specifickým servisním uživatelem (viz sekce Uživatelé);
- v rámci OS má samostatně alokované prostředky (otevřené soubory, přístup na disk, apod., viz nastavení uživatele v rámci OS);

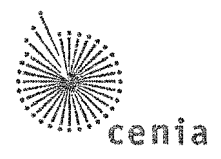

- administrace procesů je řešena pomocí správce procesů systemd nebo supervisor (viz nastavení správce procesů v rámci OS);
- komunikace s ostatními komponentami (běhovými prostředími) probíhá jen skrze dokumentované rozhraní po interní síti (viz sekce Komunikace ve vnitřní síti).

Významné postavení mezi běhovými prostředími má HTTP server *Nginx. <sup>S</sup>* drobnými výjimkami ([NEVEŘEJNÁ INFORMACE]) EnviHELP poskytuje své služby výhradně přes protokol HTTP. Jakýkoli příchozí uživatelský požadavek je jako první předán serveru *Nginx,* který na základě kontextu rozhodne o jeho přeposlání konkrétní aplikační komponentě. Pro jeho integrační funkci je konfigurace serveru *Nginx* popsána samostatně. Tento popis se týká všech běhových prostředí *Nginx* pro všechna prostředí (PROD, TEST).

#### *2.3.7.1 Nginx*

#### *Produkčníprostředí*

Produkční prostředí se týká nastavení domény <helpdesk.cenia.cz>.

Serverům bylo nastaveno jako primární jméno vnější domény, jako alias bylo nastaveno vnitřní jméno kvůli efektivnímu směrování vnitřní komunikace.

Počet workerů je v nastavení v [NEVEŘEJNÁ INFORMACE]

Komunikace je povolena na portu 80.

#### *Testovací a integračníprostředí*

Nastavení domény <test.helpdesk.cenia.cz> je analogické k nastavení domény pro produkční prostředí.

#### *2.3.7.2 Konfigurace EnviHELP z pohledu Technologické platformy*

UML model nasazení aplikace EnviHELP je vidět na obrázku 2.

*Obrázek 2: Nasazení komponent EnviHELP*

Aplikace není nasazena v režimu vysoké dostupnosti (existuje jen jediná instance [NEVEŘEJNÁ INFORMACE]).

Tabulka 16 blíže popisuje běhová prostředí *(execution environment)* instalovaná na *compute node* [NEVEŘEJNÁ INFORMACE]:

#### *Tabulka 16: Běhová prostředí* [NEVEŘEJNÁ INFORMACE]

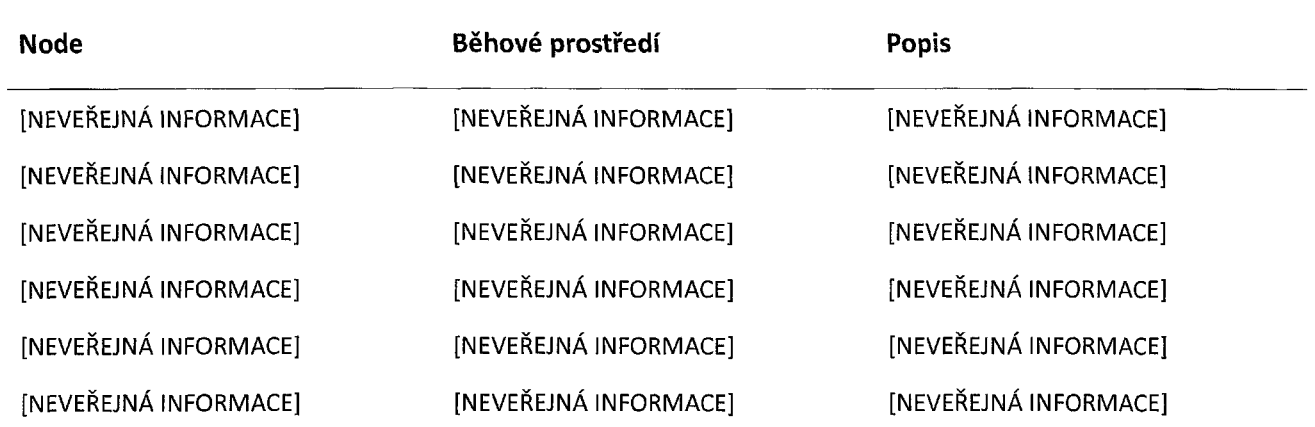

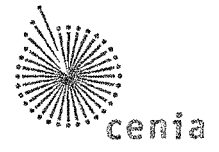

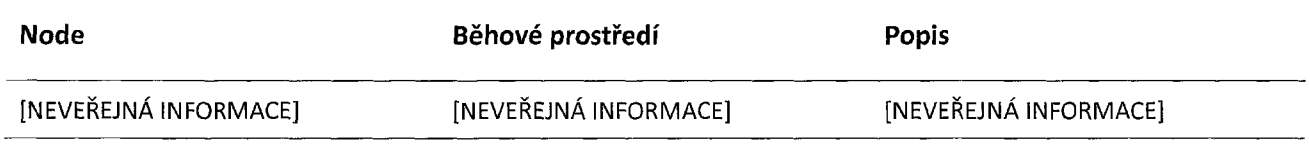

[NEVEŘEJNÁ INFORMACE]

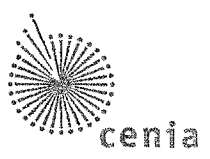

## <span id="page-40-0"></span>**3 Aplikace EnviHELP**

Tato kapitola popisuje základní služby informačního systému EnviHELP poskytované koncovým uživatelům či třetím stranám.

<span id="page-40-1"></span>Popis uživatelské funkcionality je popsán v manuálech, které jsou u provozovatele systému.

## **3.1 Popis EnviHELP**

EnviHELP (Environmentální helpdesk) je informační systém, který zajišťuje uživatelům helpdeskovou podporu pro agendy v oblasti životního prostředí a je zdrojem znalostí a nástrojů pro vyřešení požadavků na všech úrovních podpory.

Systém EnviHELP je složen ze 3 úzce propojených částí:

- 1. Portál,
- 2. Znalostní báze,
- 3. Správa požadavků.

Cílem EnviHELP je umožnit uživateli získat informace z oblasti životního prostředí.

Potřebuje-li uživatel získat nějakou informaci, pak

- a) si může informaci vyhledat sám ve znalostní bázi, nebo
- b) vznést v EnviHELP požadavek/dotaz prostřednictvím tiketovacího nástroje, nebo
- c) se může na portálu EnviHELP informovat o novinkách a událostech v oblasti životního prostředí.

EnviHELP je propojen se systémem ISPOP, SEPNO, HNVO a další. EnviHELP poskytuje provozní podporu a nápovědu pro uvedené systémy.

Administrace uživatelů EnviHELP probíhá částečně v systému ISPOP.

#### <span id="page-40-2"></span>**3.1.1 Komponenty systému EnviHELP**

Řešení systému EnviHELP integruje komponenty uvedené v následující tabulce včetně provozovaných verzí:

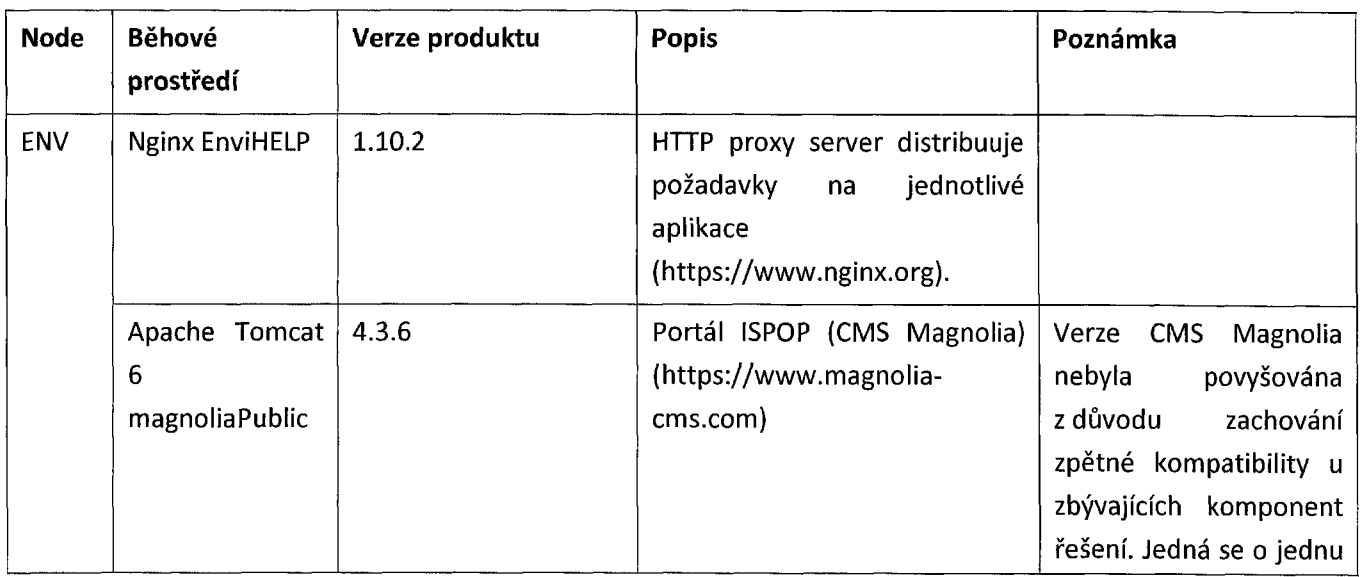

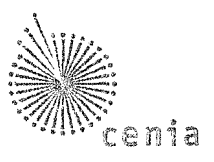

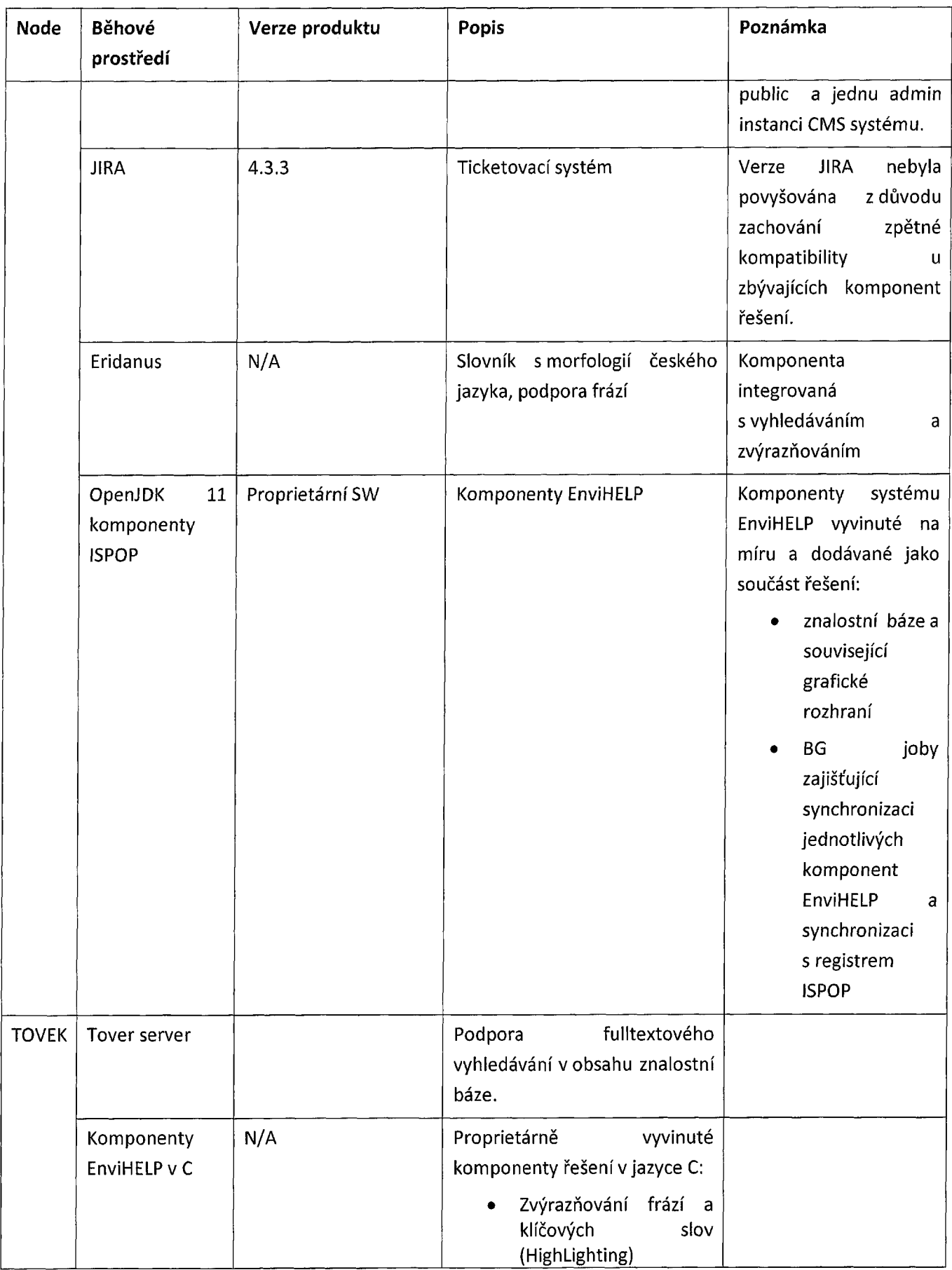

÷,

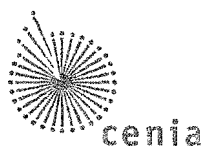

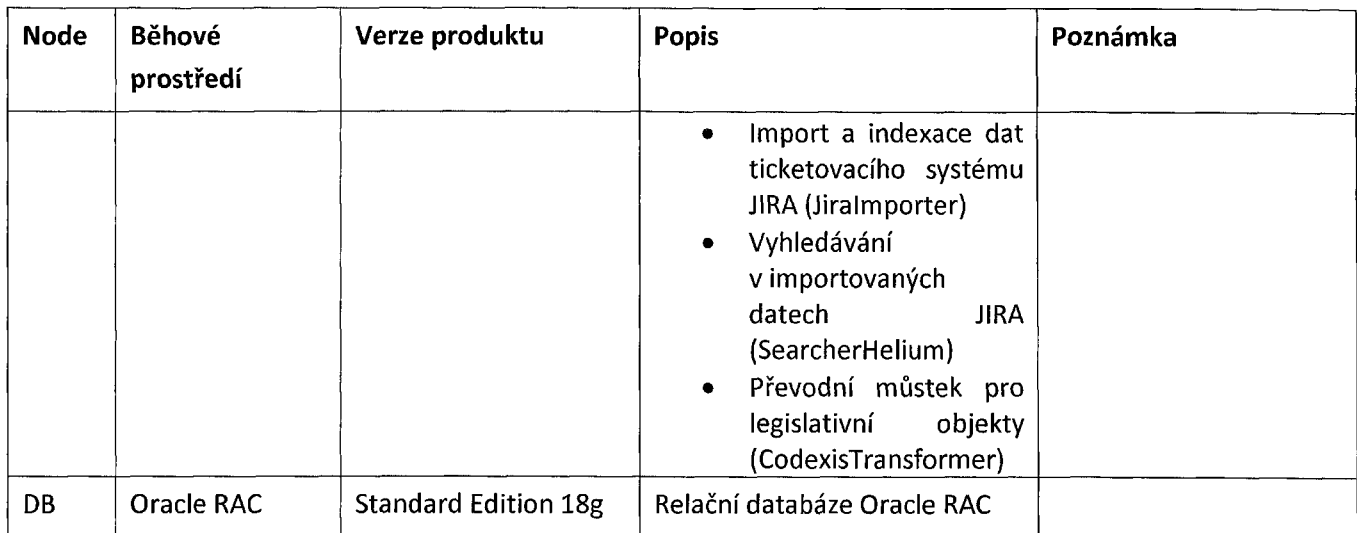

CENIA platí maintenance pouze ke komponentě Oracle, ostatní komponenty jsou bez podpory.

#### <span id="page-42-0"></span>**3.1.2 Role a uživatelé v EnviHELP**

V EnviHELP mohou mít uživatelé následující role:

- **• Žadatel -** autorizovaný uživatel, který může kromě rešerše <sup>v</sup> ZB také vznášet požadavky na helpdesk;
- **• První úroveň podpory (pracovník call centra) -** pracovník, který zpracovává off-line požadavky žadatelů. Pokud se mu nepodaří nalézt jasné řešení, předává požadavek na druhou úroveň;
- **• Druhá úroveň podpory (expert) -** člen skupiny řešitelů (odborníků) II. úrovně podpory. Poskytuje stanoviska vedoucí k vyřešení požadavku, zakládá nové záznamy ve znalostní bázi, pokud je řešení vyhodnoceno jako potřebné pro budoucí případy;
- **• Správce HD** -uživatel, který je pověřen administrací systému EnviHELP. <sup>K</sup> tomu může vykonávat <sup>i</sup> veškeré činností ostatních rolí v EnviHELP.
- **• Schvalovatel** uživatel, který může schválit nebo zamítnout požadavky na objekt znalostní báze.

V EnviHELP jsou podporovány tyto procesy <sup>a</sup> aktivity.

- přijetí <sup>a</sup> založení požadavku,
- registrace <sup>a</sup> kategorizace požadavku,
- řešení požadavku na 1.úrovni podpory,
- řešení požadavku na 2.úrovni podpory,
- uzavření <sup>a</sup> vyhodnocení požadavku na podporu,
- přijetí dodatečných informací <sup>k</sup> požadavku,
- řízení znalostí,
- monitoring <sup>a</sup> reporting,
- registrace uživatele,
- změna hesla uživatele,
- správa rolí uživatelů.

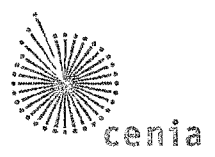

### <span id="page-43-0"></span>**3.1.3 Portál**

Portál EnviHELP je webová stránka, která uživatelům poskytuje informace z oblasti životního prostředí, které uživatele zajímají nebo se ho nějakým způsobem týkají.

Portál EnviHELP má pevně vytvořenou strukturu-oblasti životního prostředí, kontakty, aktuality <sup>a</sup> novinky, do které může oprávněný uživatel vkládat a upravovat požadovaný obsah. Veškerou aktualizaci obsahu portálu provádí správce systému (Správce HD).

Původní portál je k dispozici na <helpdesk.cenia.cz>, na správu portálu slouží nasazené CMS Magnolia. V průběhu roku 2020 dojde k vypnutí původního portálu a jeho nahrazení nově připravenou verzí, na správu nového portálu slouží nasazené CMS Wordpress. Správu obsahu provádí CENIA.

### <span id="page-43-1"></span>**3.1.4 Znalostní báze**

Jedná se o část systému EnviHELP, která zajišťuje zobrazení a vyhledávání objektů znalostní báze.

Znalostní báze EnviHELP je rozdělena na **veřejnou** <sup>a</sup> **neveřejnou část.**

Do veřejné části mají přístup i neregistrovaní uživatelé, pro přístup do neveřejné části se musí uživatelé autorizovat. Neveřejná část znalostní báze je registrovaným uživatelům dostupná na základě přidělených oprávnění.

Ve veřejné části mají uživatelé pro vyhledávání informací <sup>z</sup> oblasti životního prostředí k dispozici základní filtr, v neveřejné části mohou zadávat požadavky na helpdesk a mají rozšířené možnosti pro vyhledávání informací.

Výsledky vyhledávání mohou uživatelé **vyexportovat** do souboru ve formátu .xlsx.

Ve znalostní bázi jsou hierarchicky uspořádány **objekty znalostí báze,** které mohou být typu:

- **• Agenda -** dle zákona 111/2009 Sb. se myslí souhrn činností spočívajících ve výkonu vymezeného okruhu vzájemně souvisejících činností v rámci působnosti orgánu veřejné moci.
- **• FAQ -** často řešené otázky, které souvisí s konkrétní ŽS, nebo všeobecně s problematikou popisovanou ve znalostní bázi. Ke každé otázce je zároveň připojená odpověď či postup řešení.
- **• Životní situace -** poskytuje povinným subjektům <sup>i</sup> široké veřejnosti informace, jak postupovat <sup>a</sup> co je třeba k řešení určitého záměru. Její struktura odpovídá vyhlášce MV č. 442/2006 Sb. <sup>a</sup> je rozšířena o výklad všech atributů a o některé další atributy, které vyžaduje znalostní báze.
- **• Produkt -** formulář či jiná písemnost, kterou žadatel vkládá do procesu na začátku či během průběhu životní situace, nebo naopak písemný výstup tohoto procesu, který úřad vydává žadateli.
- **• Pojem -** obsahuje své výklady a vazby na další pojmy. Svůj zdroj mají především v definici uvedené v zákonech. Může jít ale <sup>i</sup> o pojmy definované vyhláškou nebo externím slovníkem, ale může jít <sup>i</sup> o vlastní definici (typicky u slangových výrazů).
- **• Legislativa -** celý zákon či vyhláška.
- **• Jiný dokument -** nepatří do jiných specifických typů, ale je třeba v ZB evidovat (např. věstníky MŽP, metodické pokyny, výklady, nápověda ISPOP atd.).

Objekty znalostní báze zakládá a aktualizuje expert zodpovídající za danou oblast životního prostředí nebo správce HD. Expert vytváří nové objekty znalostní báze nebo edituje stávající. Editace a Publikace objektů ZB podléhá nastavenému workflow. Pro editaci a publikaci lze vytvářet **publikační skupiny.** Publikační skupina se použije v případě editace skupiny objektů ZB, které je vhodné publikovat zároveň nebo měnit vazby objektu ZB.

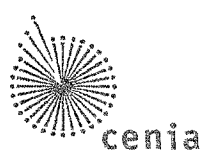

Neveřejná část znalostní báze obsahuje také **evidenci expertů** (řešitelé na úrovni podpory). Správou expertů je pověřen "Správce HD", který expertům přiřazuje kategorie životního prostředí, aktualizuje údaje, deaktivuje či reaktivuje experta v EnviHELP. Expert si může definovat v EnviHELP nepřítomnost. Systém umožňuje řešitelům získávat informace o zásadních změnách objektů znalostní báze, <sup>a</sup> to nastavením sledování daného prvku znalostní báze.

Správce HD ve znalostní bázi může registrovat nové uživatele EnviHELP a spravovat v ISPOP účty ostatních uživatelů EnviHELP.

Správce HD si může ve znalostní bázi zobrazit nebo naplánovat a distribuovat určeným uživatelům reporty a statistiky znalostní báze, call centra <sup>a</sup> správy požadavků.

#### <span id="page-44-0"></span>**3.1.5 Správa požadavků**

Správa požadavků je realizována v systému JÍRA. Řešení požadavků pak probíhá v části **Správa požadavků.**

Nenajde-li uživatel-žadatel požadovanou informaci, pak může zadat požadavek na helpdesk - Požadavek EHD. Požadavek EHD je pak předán na první, případně druhou úroveň řešení. Řešení požadavku EHD probíhá v subsystému pro správu požadavků. O řešení je žadatel informován formou e-mailové notifikace.

Po vyřešení požadavku může žadatel provést hodnocení řešení požadavku. V rámci řešení požadavků může být žadatel vyzván k doplnění informací.

Řešitelé požadavků EHD na první nebo druhé úrovni řešení mohou při řešení požadavků EHD využívat znalostní bázi.

Systém EnviHELP je prostřednictvím komunikačního rozhraní napojen na systém spisové služby MŽP AthenA. Ze spisového uzlu Podatelna MŽP je možné předat dotaz evidovaný ve spisové službě do EnviHELP prostřednictvím komunikačního rozhraní, které je popsáno v dokumentaci. Dotaz lze na podatelnu opět vrátit, pokud jeho řešení do EnviHELP nepřísluší.

V části správa požadavků probíhá řešení:

**• Požadavků EHD** - pracovníci první <sup>a</sup> druhé podpory, případně správci HD provádí řešení požadavků. <sup>U</sup> požadavků jsou sledována SLA řešení požadavků žadatelů. Řešení požadavků EHD zahrnuje proces spojený s během samotného helpdesku od přijetí požadavku, přes jeho řešení na různých úrovních specializace až po jeho uzavření. Požadavek EHD lze kdykoliv propojit <sup>s</sup> jiným požadavkem.

Požadavek EHD zakládá zpravidla žadatel ve znalostní bázi, případně dotazem ze systémů ISPOP, SEPNO, HNVO. Po založení požadavků EHD řeší požadavek v části "Správa požadavků" pracovníci první a druhé úrovně podpory. Ve znalostní bázi pak žadatel může sledovat stav řešení požadavků. O řešení požadavků je žadatel informován e-mailovými notifikacemi. Pokud pracovník podpory k řešení požadavku potřebuje dodatečné informace, vyžádá si je od žadatele. Žadatel může požadavek v řešení zrušit (stornovat). Požadavek formálně uzavírá pracovník první úrovně podpory.

Na následujícím snímku je zobrazen průběh požadavku z pohledu žadatele ve znalostní bázi:

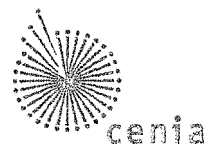

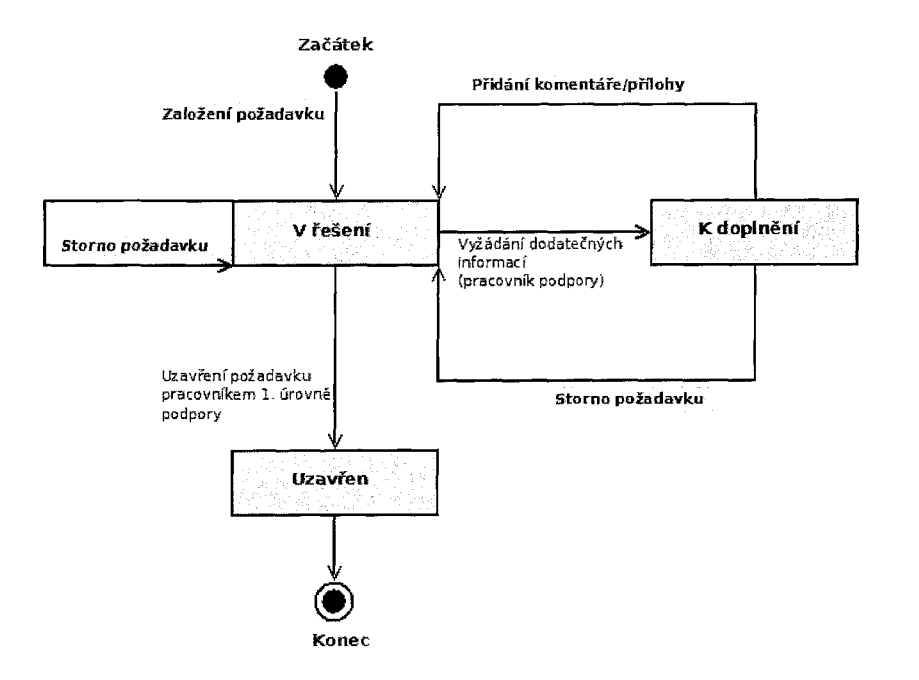

Požadavek EHD může být také založen pracovníkem první úrovně podpory na základě informací od žadatele došlých jinými informačními kanály (listovní zásilka, e-mail, datová schránka, telefon, osobní kontakt.

Založené požadavky přiděluje ve "Správa požadavků" pracovník první úrovně podpory buď obecně na první úroveň podpory nebo na konkrétnímu řešiteli první úrovně podpory. Pokud vyžaduje řešení požadavku dodatečné informace, může žadatele vyzvat k doplnění. V případě, že komunikuje se žadatelem přes jiný komunikační kanál než web, pak získané informace může doplnit.

Pokud řešení požadavku vyžaduje odborné posouzení specialistou (expertem), předá požadavek na druhou úroveň podpory.

Průběh řešení požadavku **z pohledu pracovníka první úrovně podpory** je zobrazen na následujícím snímku, červeně jsou zobrazeny stavy, ve kterých je požadavek přístupný pracovníkům první úrovně podpory, zeleně jsou zobrazeny činnosti, které může provádět pracovník první úrovně podpory s požadavkem EHD.

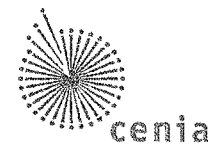

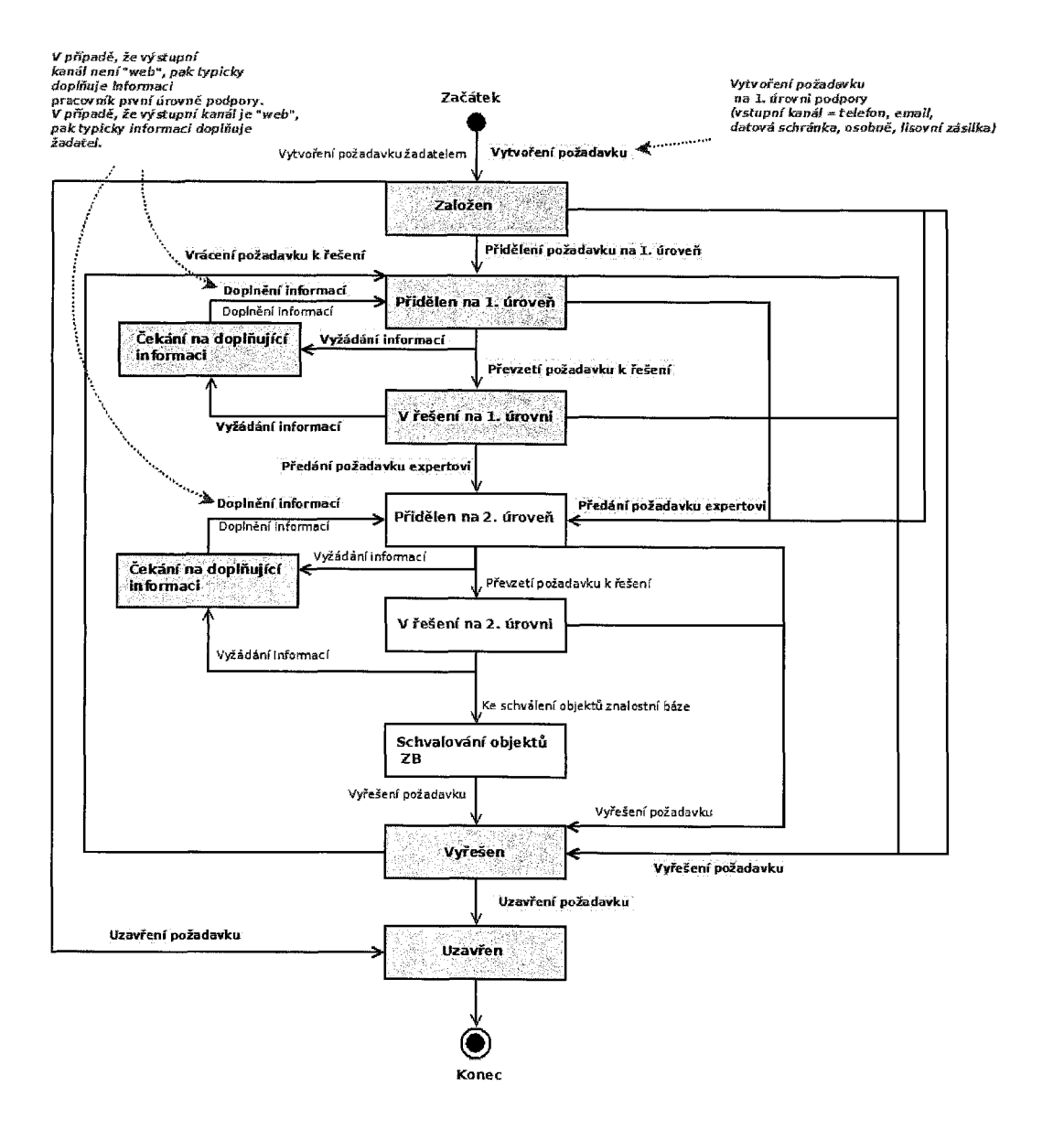

Na dalším obrázku je zachycen průběh požadavku EHD <sup>z</sup> pohledu pracovníka druhé úrovně podpory (experta), červeně jsou zobrazeny stavy, ve kterých je požadavek přístupný pracovníkům druhé úrovně podpory, zeleně jsou zobrazeny činnosti, které může provádět pracovník druhé úrovně podpory <sup>s</sup> požadavkem EHD.

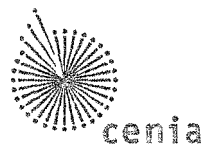

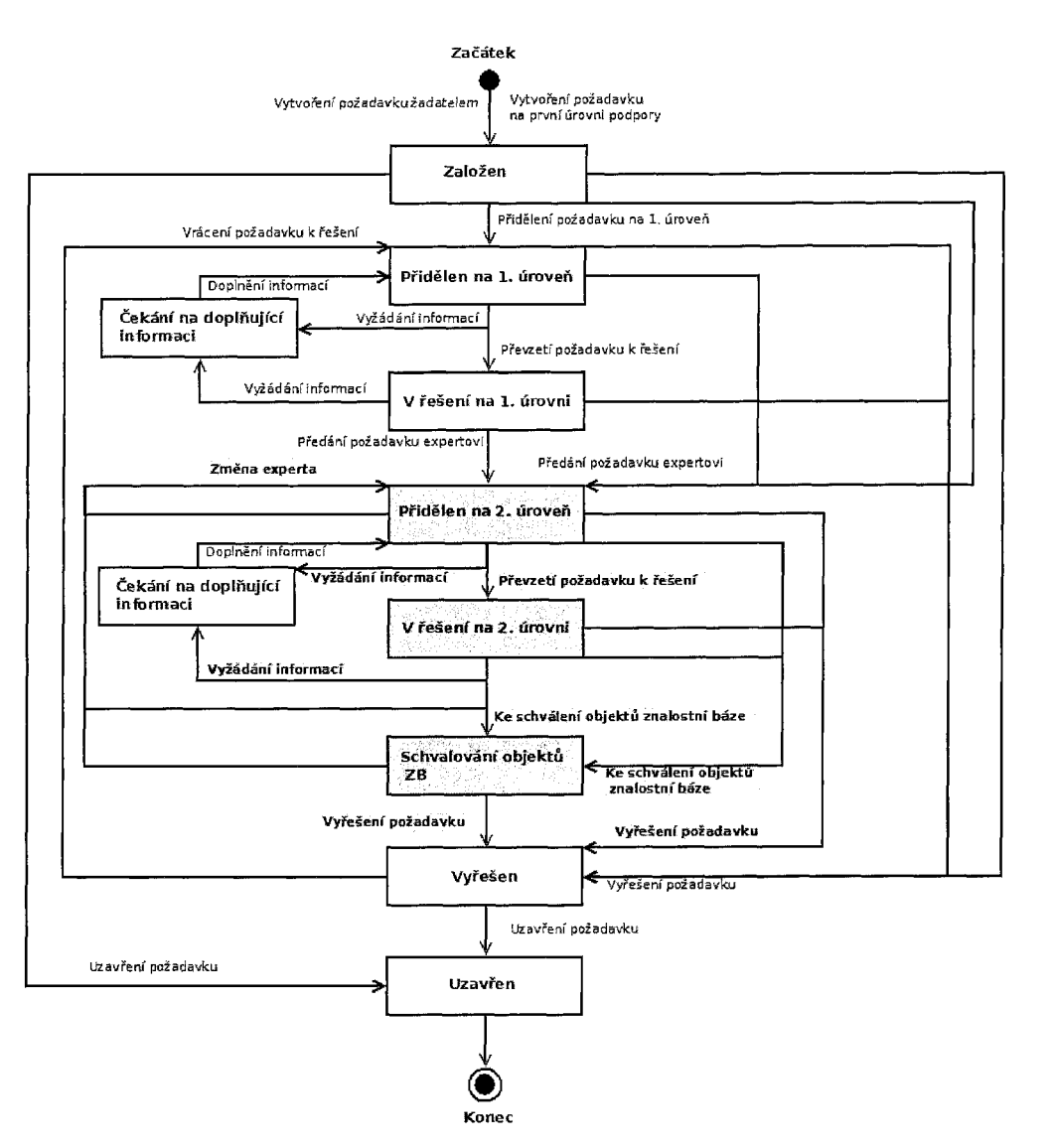

Správce HD může ve "Správa požadavků" provádět veškeré činnosti pracovníků první i druhé úrovně podpory.

Pracovníci druhé úrovně podpory a správci HD mají možnost vyhledávat požadavky EHD na základě podobnosti textu.

Ve Správě požadavků EnviHELP je umožněno pracovníkům podpory a správcům HD **sledovat dohodnutá SLA** (Service Level Agreement = Dohoda o garantované úrovni služeb). V případě EnviHELP se jedná o sledování a garantování časů interních SLA pro řešení požadavků EHD.

**• Požadavků na objekty znalostní báze** - jedná se <sup>o</sup> požadavky, které vznikají při vytváření <sup>a</sup> aktualizaci objektů znalostní báze.

Požadavek na objekt znalostní báze je možné založit jak v části "Znalostní báze", tak v části "Správa požadavků". Požadavek na objekt znalostní báze by měl být řešen současně s editací objektu znalostní báze - požadavek musí být k objektu znalostní báze připojen. Toto řešení je určeno pro aktualizaci objektu

Příloha C – Popis systému EnviHELP Stránka 24 z 29

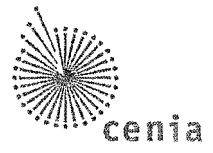

znalostní báze v publikační skupině (nový objekt znalostní báze, oprava stávající verze, vytvoření nové verze a vytvoření kopie objektu znalostní báze).

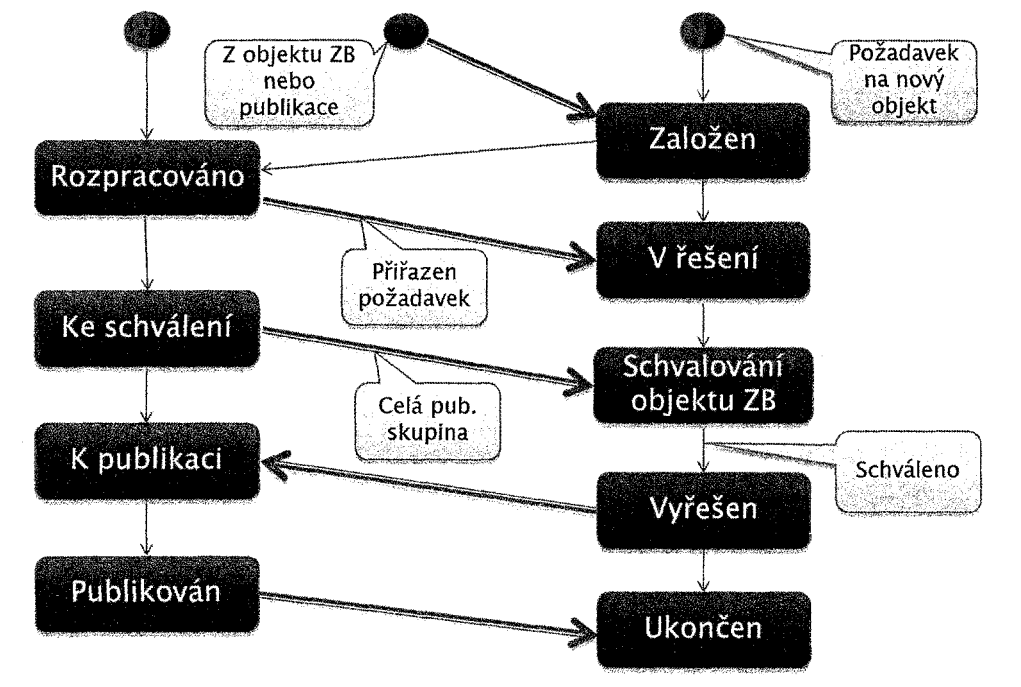

Na následujícím obrázku je uvedeno schéma řešení při napojení požadavku na objekt znalostní báze.

Požadavek na objekt znalostní báze je nezbytné vytvořit v případech,

- když má být jeho řešitelem někdo jiný, než zadavatel,
- když má vytvořený / aktualizovaný objekt ZB podléhat schválení legislativním odborem,
- pokud je zadavatel zároveň řešitel <sup>a</sup> řešení trvá déle než den.

Požadavek není obvykle třeba zakládat do části "Správa požadavků", pokud práce nad objektem zabere méně než den a nepodléhá schvalování legislativním odborem.

Požadavek se nedoporučuje zakládat, pokud jde pouze o revizi objektu ZB, která nemění jeho smysl, trvá krátkou dobu a nepodléhá schvalování legislativním odborem.

**• Avíza chyby objektu znalostní báze -** expert nebo správce HD může zpracovat avízo chyb objektu ZB, které zaslal jiný uživatel, a zaevidovat výsledek tohoto zpracování. Výsledkem může být také podnět na úpravu objektu ZB (podnětem je založení požadavku na objekt ZB). Po zápisu avíza ve znalostní bázi EnviHELP, je automaticky vytvořen požadavek typu "Avízo chyby ZB". Při posuzování avíza může řešitel upravit avízo, zapsat k němu komentář, avízo vyřešit, uzavřít, případně znovuotevřít.

Na následujícím diagramu je uveden životní cyklus avíza (průchod jednotlivými stavy avíza).

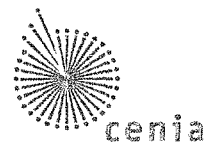

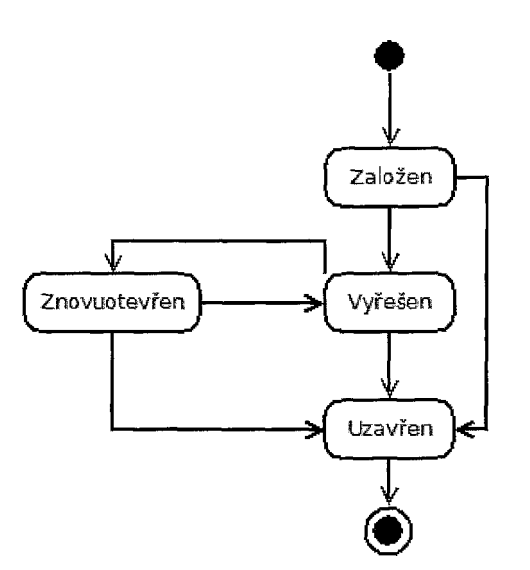

**• Požadavku typu provozní incident -**jedná se <sup>o</sup> požadavky, které řeší nestandardní situaci při činnostech, které provádějí interní pracovníci EnviHELP (operátoři CC, experti, správci HD).

Příklady situací:

- o expert předal požadavek na objekt ZB ke schválení externímu schvalovateli, schvalovatel však požadavek delší dobu neřeší (neprovedl schválení či zamítnutí),
- o uživatel nemá reakci od experta,
- o expert má málo času na řešení požadavku.

Pokud nastane situace, která brání řešení činnosti, může interní pracovník iniciovat založení interního požadavku. Interní požadavek může být také vytvořen automaticky při deaktivaci experta ve znalostní bázi, <sup>a</sup> to v případě, že deaktivovaný expert stále zástupcem jiného experta.

Na následujícím obrázku je zobrazen proces řešení interního požadavku (provozního incidentu).

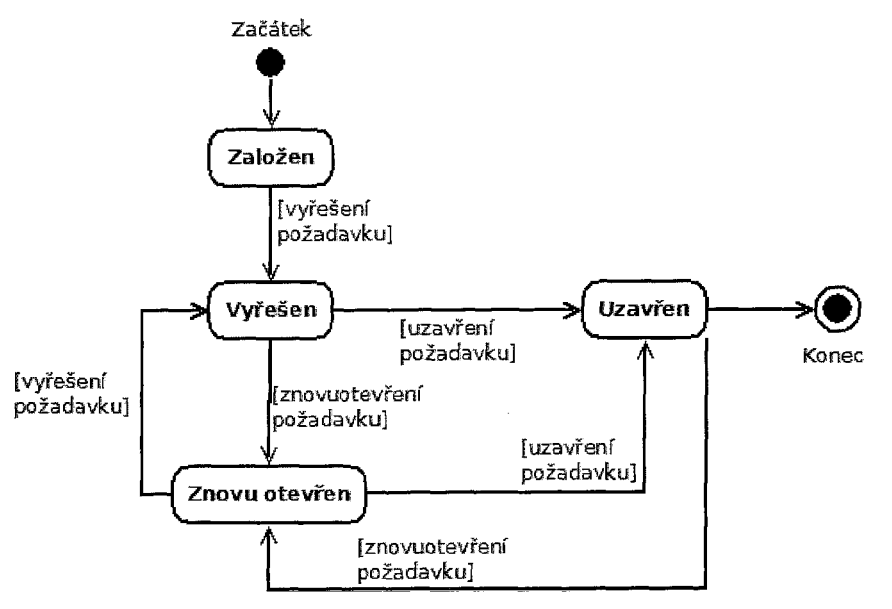

**• Požadavku na produkt -** jedná se <sup>o</sup> požadavek, který řeší požadavek žadatele na produkt, který není standardně v rámci EnviHELP nabízen. Požadavky na produkt jsou přístupné pouze interním pracovníkům EHD.

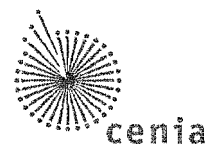

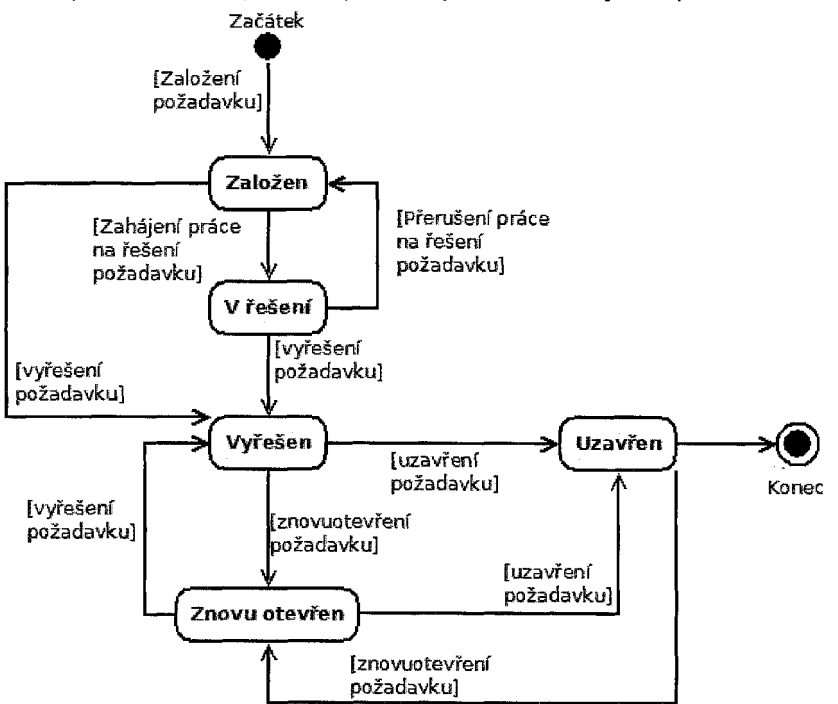

Řešení požadavků na produkt probíhá podle následujícího procesu:

Uživatelé ve správě požadavků mají požadavky zobrazeny na nástěnce, kde má přednastaveny filtry.

Zobrazené požadavky mohou řešitelé vyexportovat do MS Excel nebo nechat vytisknout.

Přístup do správy požadavků mají pouze interní uživatelé (řešitelé první a druhé úrovně podpory, správci HD a schvalovatelé objektů znalostní báze).

#### <span id="page-50-0"></span>**3.1.6 Reporty**

Seznam reportů implementovaných v rámci řešení EnviHELP je zobrazen v následující tabulce:

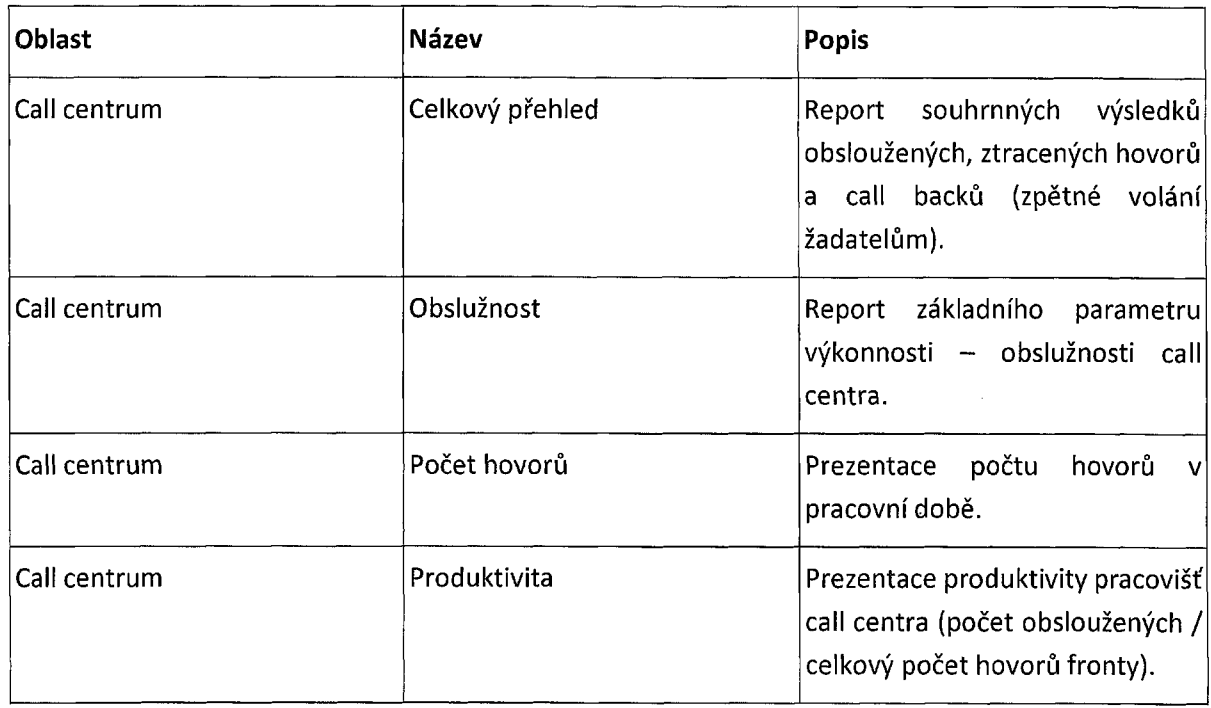

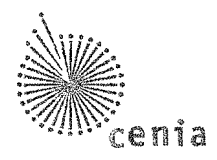

 $\hat{\boldsymbol{\beta}}$ 

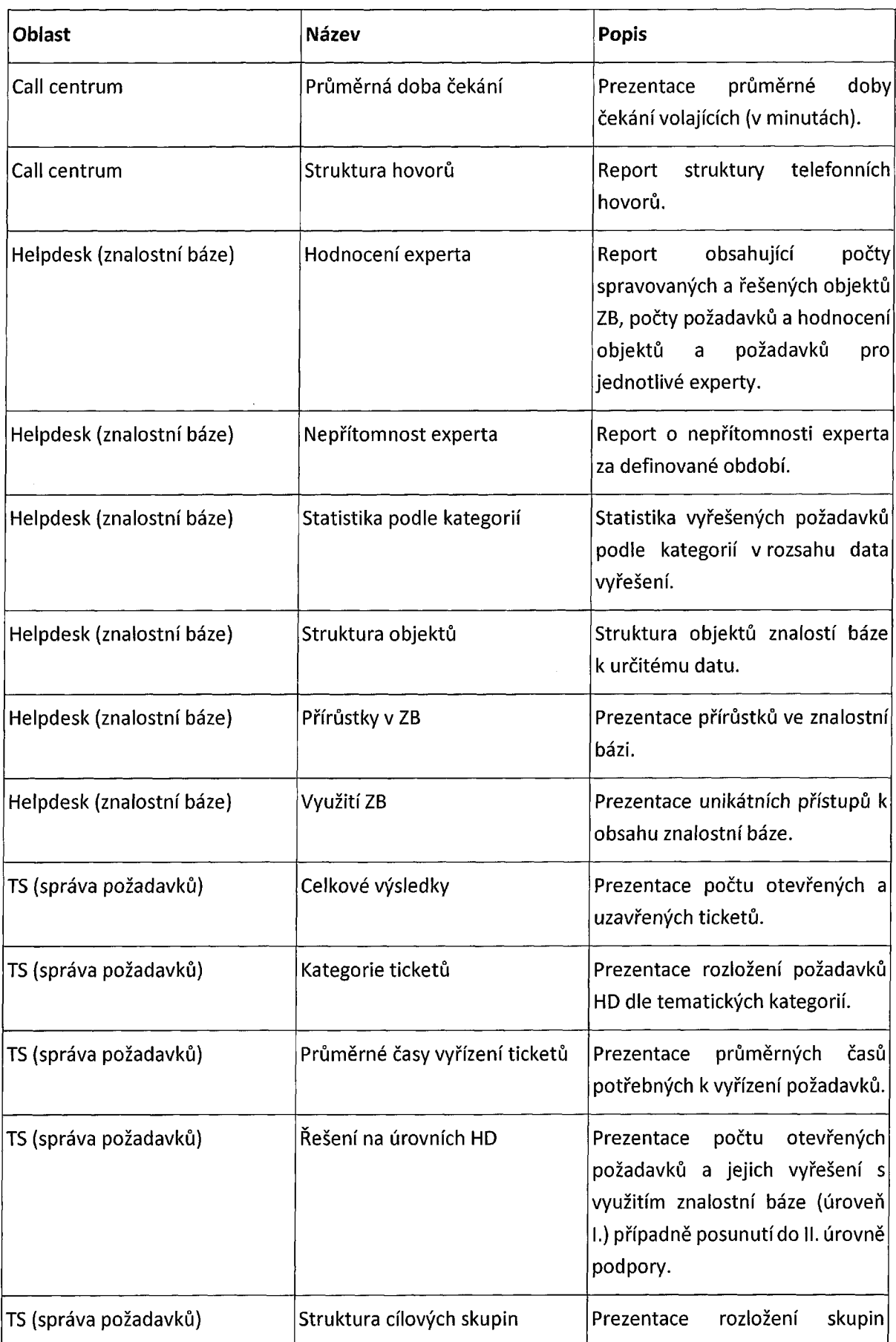

 $\sim$ 

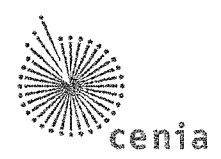

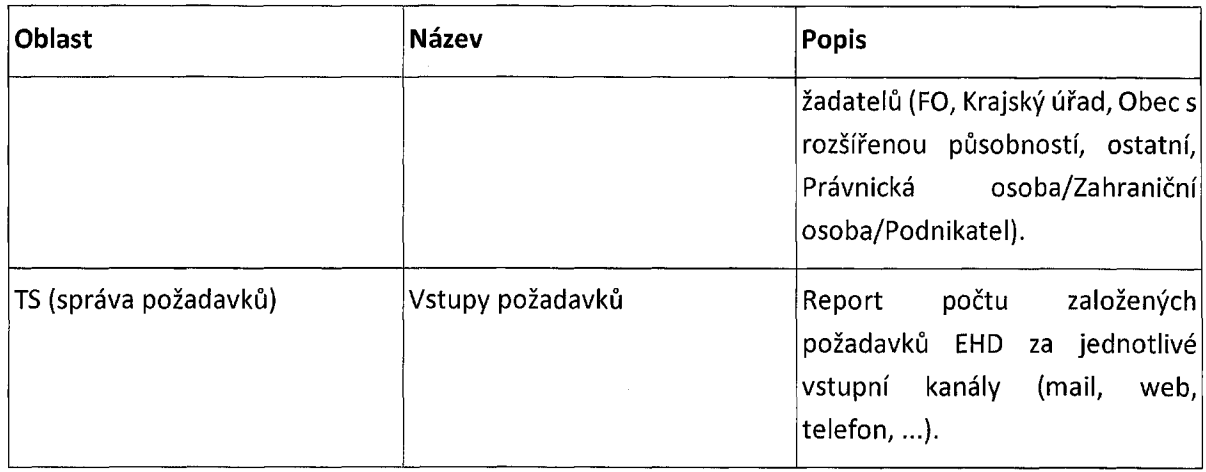

## <span id="page-52-1"></span><span id="page-52-0"></span>**3.2 Single Sign On (SSO)**

#### **3.2.1 CENIA SSO**

Informační systém EnviHELP je napojen na řešení Single Sign On (SSO) realizované jako součást informačního systému ISPOP (SSO je proprietárně vyvinutý modul nasazený v režimu vysoké dostupnosti).

Do řešení SSO jsou aktuálně zapojeny následující informační systémy, či jejich komponenty.

- ISPOP hlášení,
- ISPOP registr,
- ISPOP webapp,
- ISPOP portál CMS Magnolia,
- EnviHELP aplikace,
- EnviHELP portál CMS Magnolia,
- Informační systém SEPNO.

#### <span id="page-52-2"></span>**3.2.2 CENIA SSO2(WSO2)**

V současné době je vedle původního proprietárního SSO v testovacím režimu zaváděn nový systém jednotného přihlášení založený na systému WS02 Identity Server (<https://www.wso2.org>).

Do tohoto systému jsou aktuálně zapojeny následující komponenty/informační systémy:

- ISPOP hlášení,
- ISPOP registr,
- IPO,
- EnviHELP portál (Wordpress CMS).